#### PP5 and TAC

- Goal: Generate TAC IR for Decaf programs.
- We provide a code generator to produce MIPS assembly.
	- You can run your programs using spim, the MIPS simulator.
- You must also take care of some low-level details:
	- Assign all parameters, local variables, and temporaries positions in a stack frame.
	- Assign all global variables positions in the global memory s e gm e n t.
	- · Assign all fields in a class an offset from the base of the object.

#### An Important Detail

- When generating IR at this level, you do **not** need to worry about optimizing it.
- · It's okay to generate IR that has lots of unnecessary assignments, redundant computations, etc.

●

#### Three-Address Code

#### ● Or "**TAC**"

- The IR that you will be using for the final programming project.
- · High-level assembly where each operation has at most three operands.
- · Uses explicit runtime stack for function c alls.
- Uses vtables for dynamic dispatch.

# Sample TAC Code int  $r2 = x2 + y2$ ; **r2** =  $x2 + y2$ ; int x; int y; int  $x^2 = x * x;$ int  $y2 = y * y;$  $x2 = x * x;$  $y2 = y * y;$ <br>  $x2 = x2 + y2;$

 $11/11/13$ 

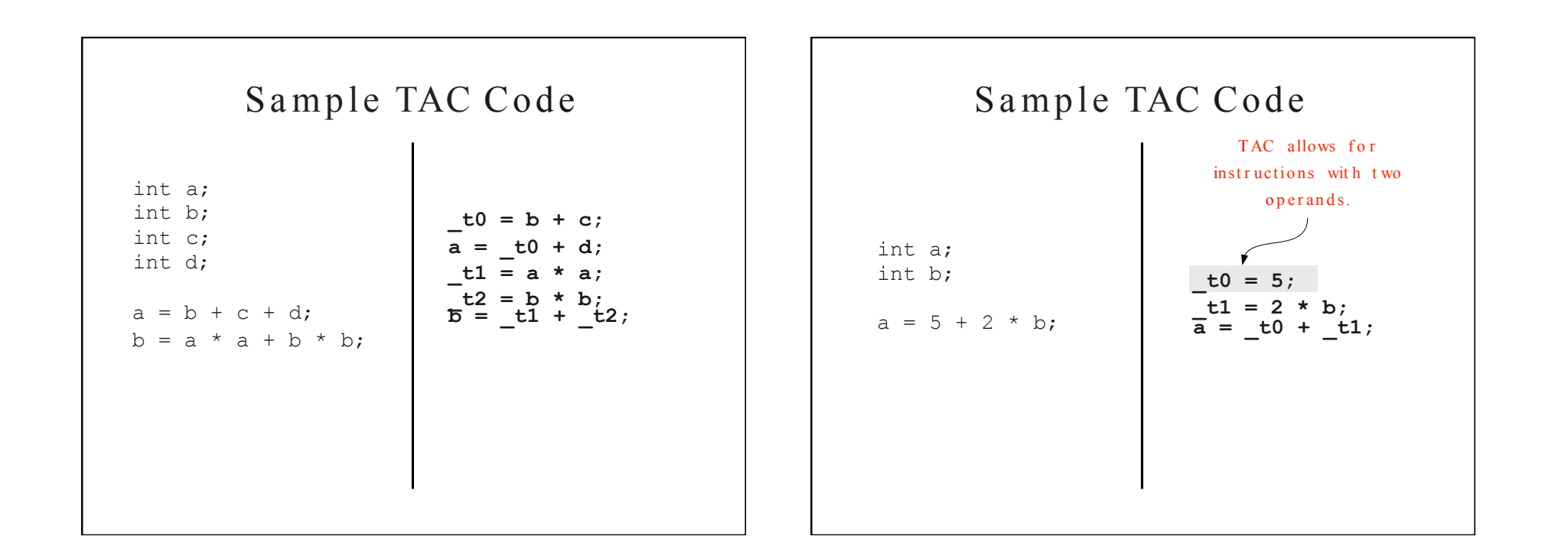

#### Simple TAC Instructions

- · Variable assignment allows assignments of the form
	- $\cdot$  var = constant;
	- $var_1 = var_2$ ;
	- $\cdot$  var<sub>1</sub> = var<sub>2</sub> op var<sub>3</sub>;
	- $\cdot$  var<sub>1</sub> = constant op var<sub>2</sub>;
	- $\cdot$  var<sub>1</sub> = var<sub>2</sub> op constant;
	- $\bullet$  var = constant, op constant<sub>2</sub>;
- $\cdot$  Permitted operators are  $+$ ,  $-$ ,  $\star$ ,  $/$ ,  $\in$ .
- $\cdot$  How would you compile  $y = -x$ ; ?

 $y = 0 - x;$   $y = -1 * x;$ 

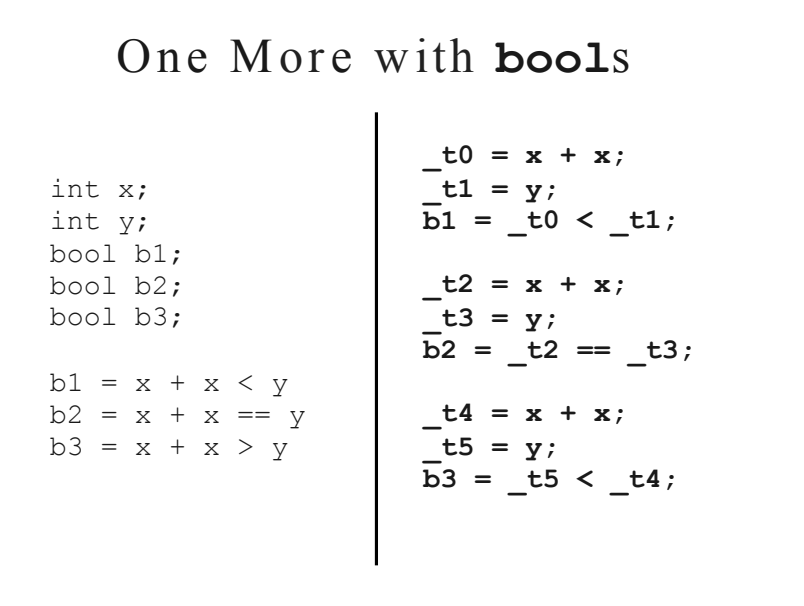

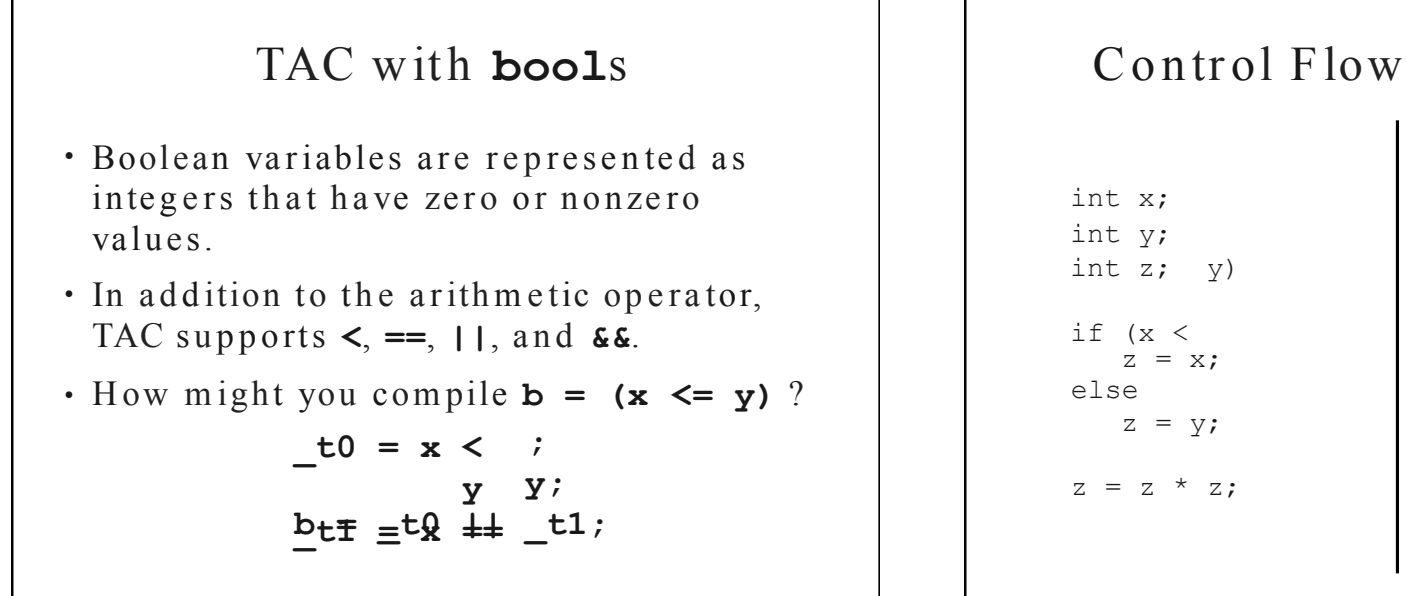

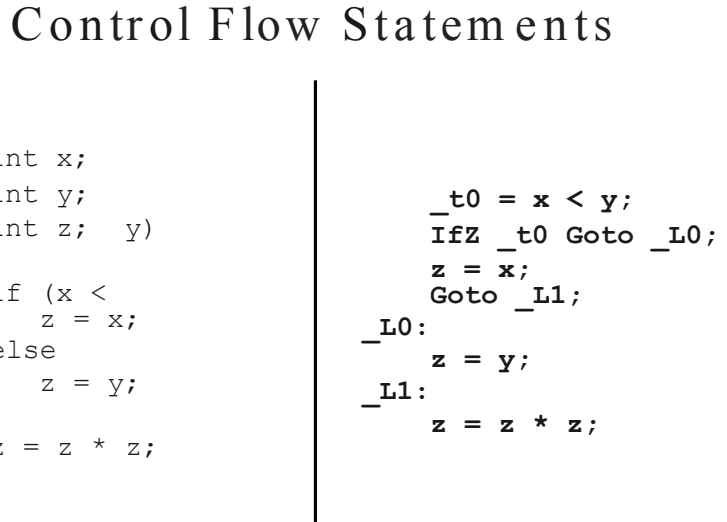

#### Labels

- · TAC allows for **named labels** indicating particular points in the code that can be jumped to.
- There are two control flow instructions:
	- · Goto label;
	- · IfZ value Goto label;
- . Note that IfZ is always paired with Goto.

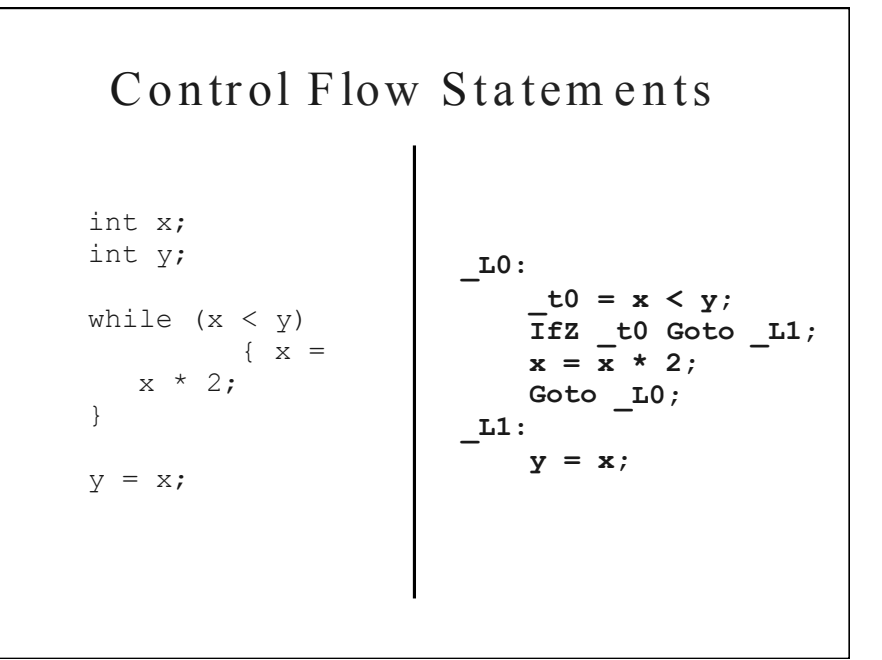

## A Complete Decaf Program

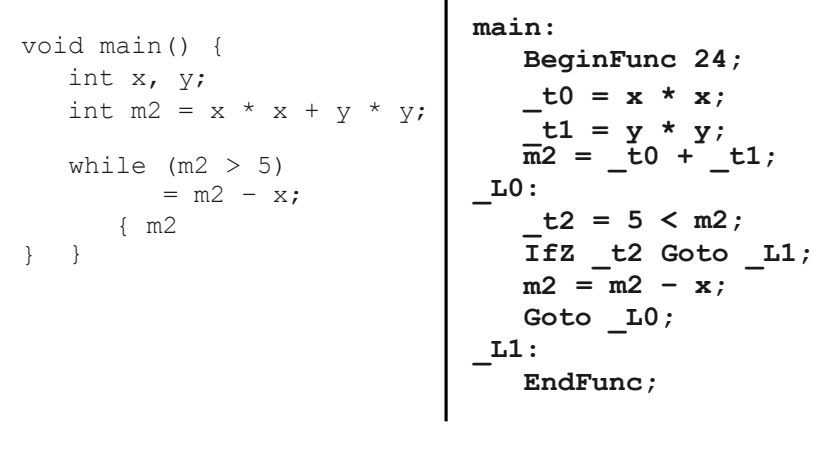

### Compiling Functions

- Decaf functions consist of four pieces:
	- A label identifying the start of the function.  $-$  *(Why?)*
	- A **BeginFunc** *N*; instruction reserving N bytes of space for locals and temporaries.
	- The body of the function.
	- An EndFunc; instruction marking the end of the function.
		- When reached, cleans up stack frame and r e turns.

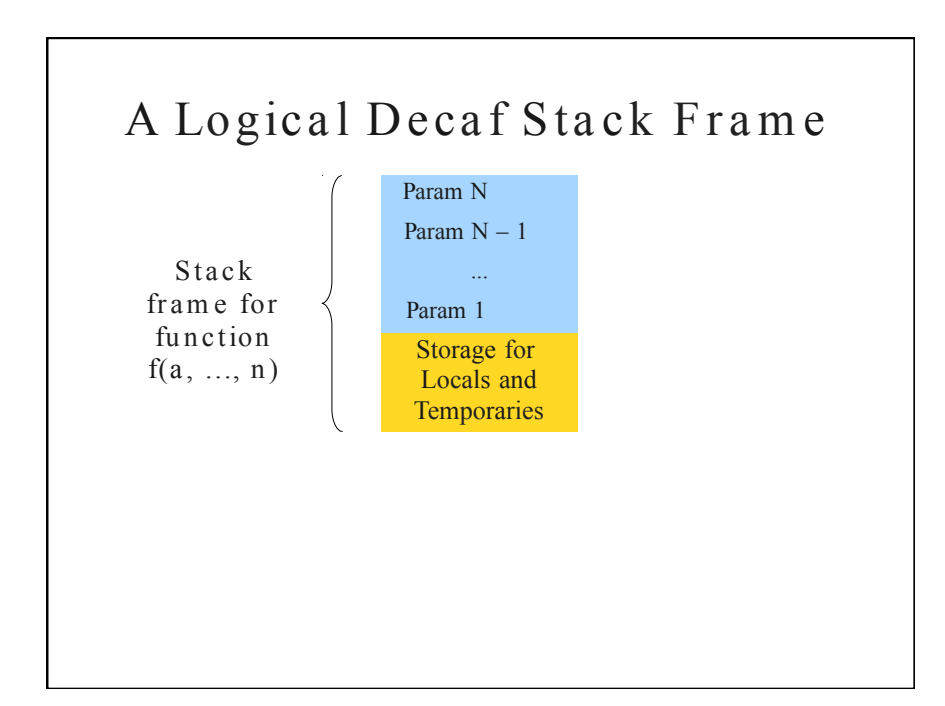

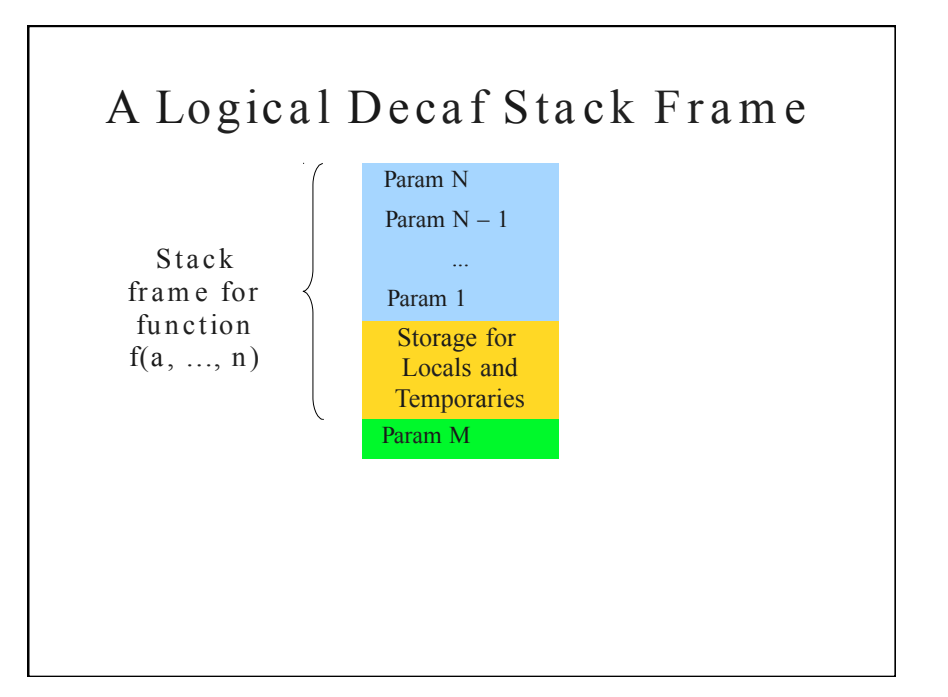

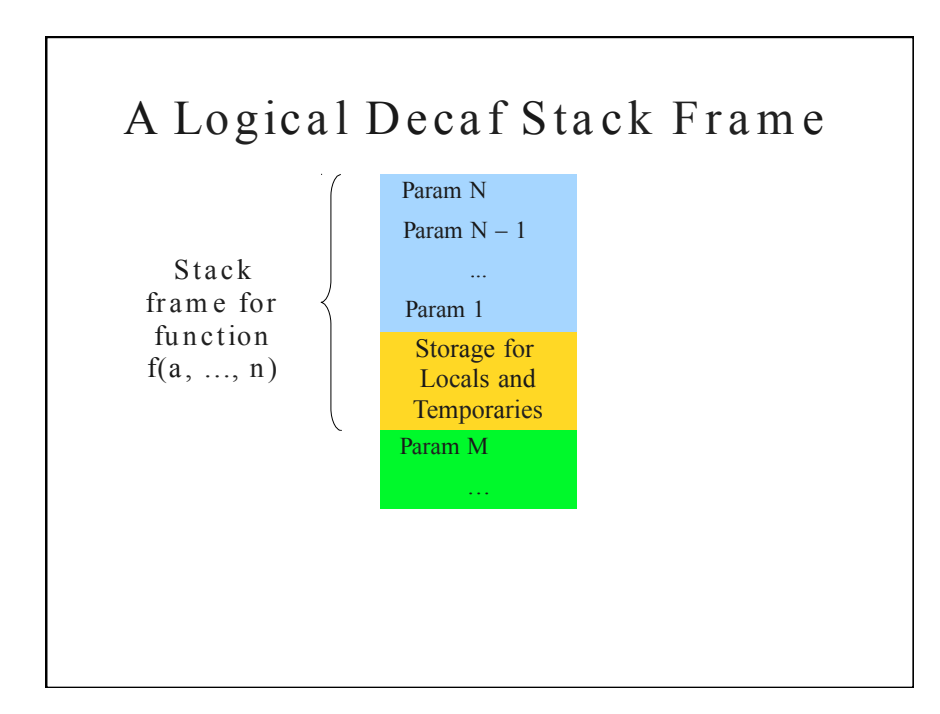

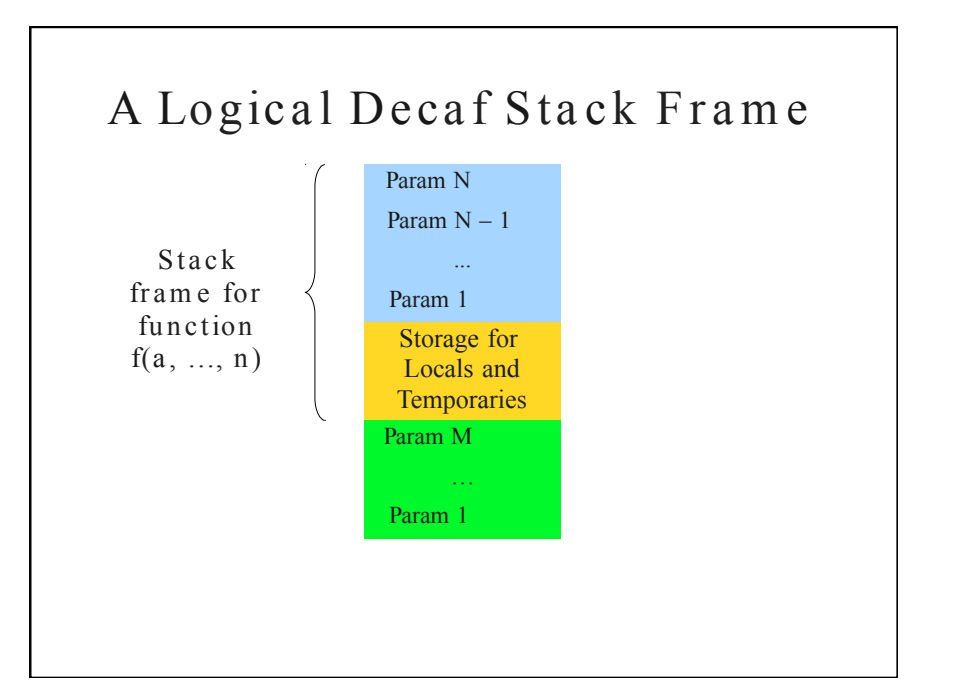

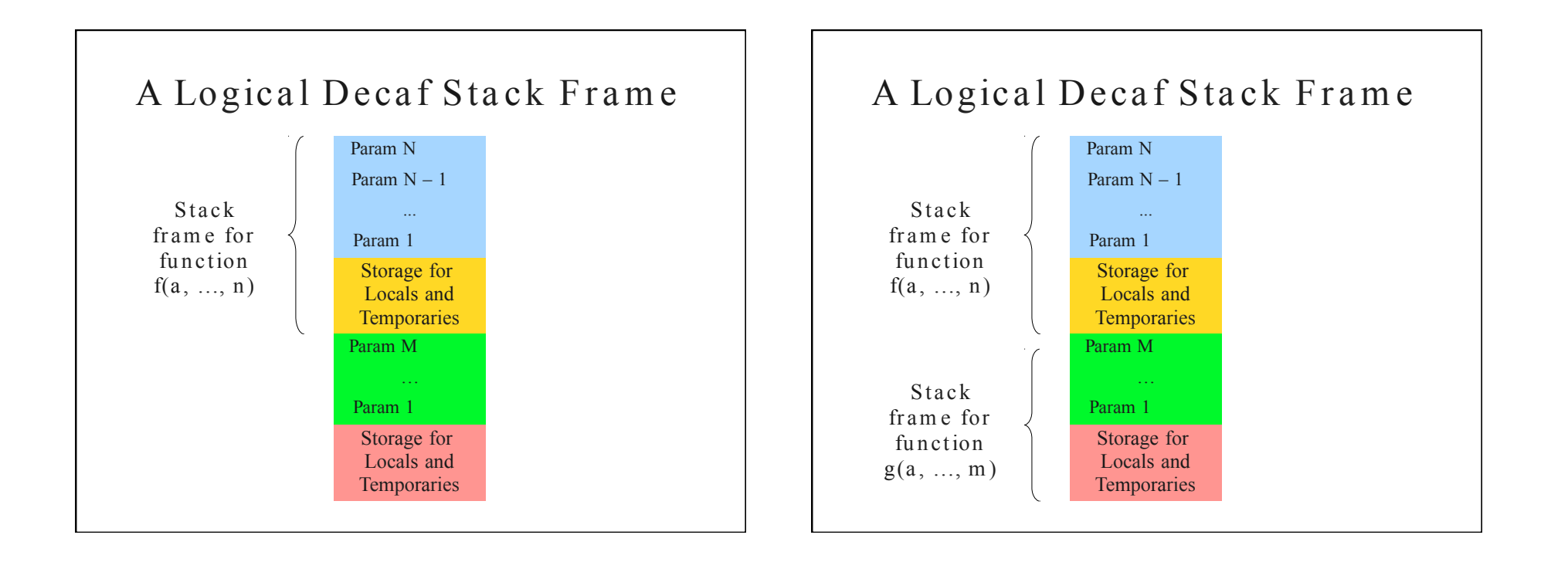

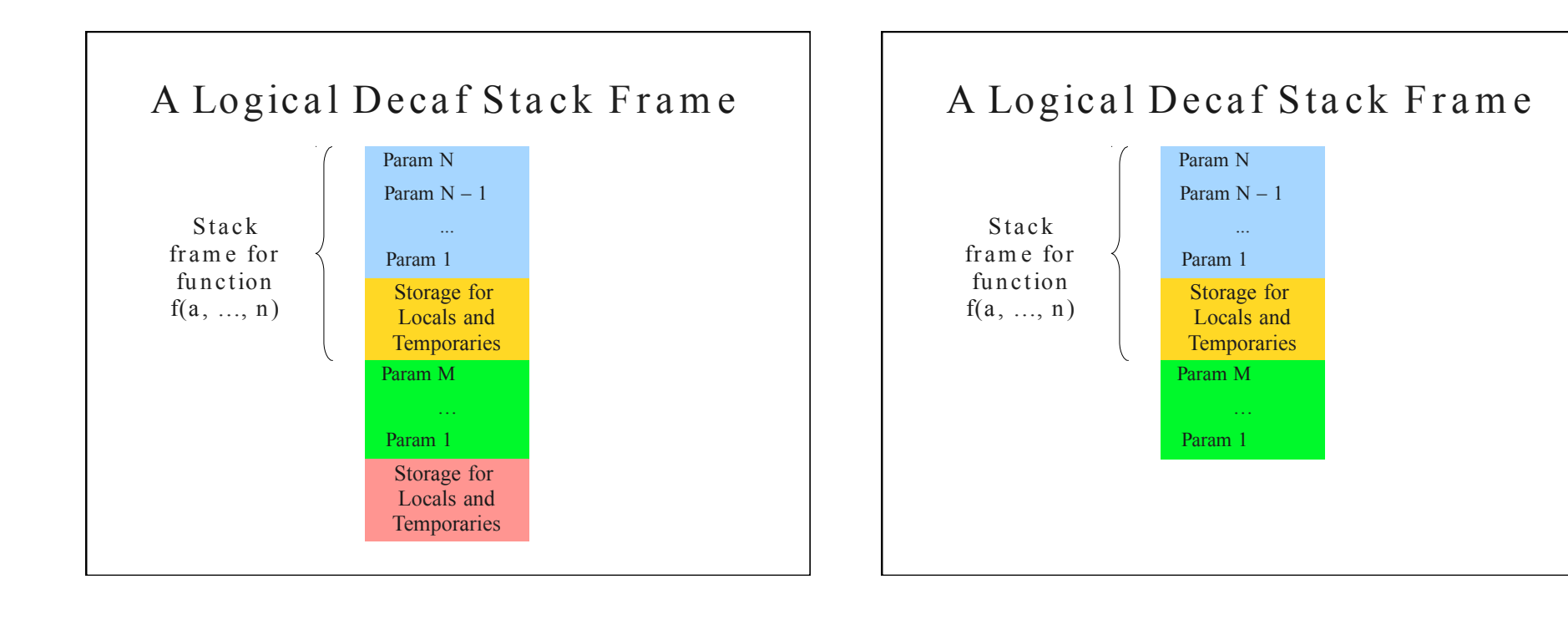

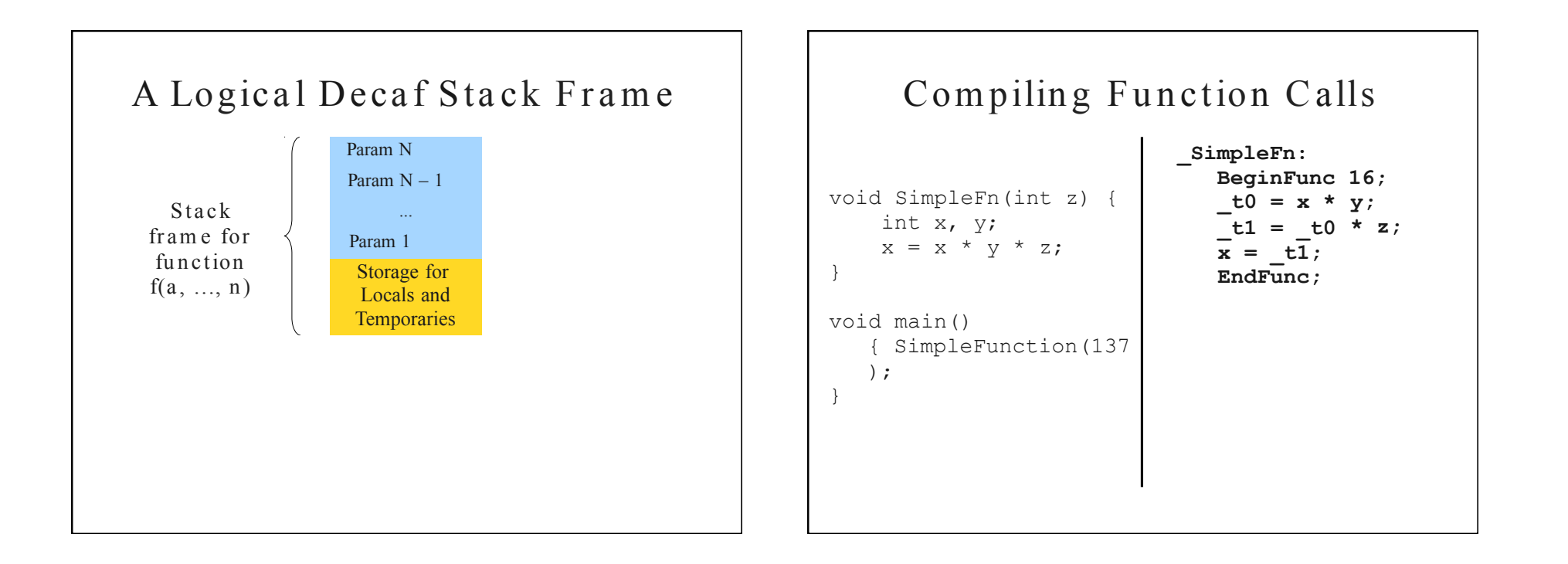

### Compiling Function Calls

```
void SimpleFn(int z) {
     int x, y;
     x = x * y * z;}
void main() 
    { SimpleFunction(137
   );
}
                                  _SimpleFn: 
                                      BeginFunc 16;
                                      \pm 0 = x * y;\pm 1 = \pm 0 * z;\overline{\mathbf{x}} = \overline{\mathbf{t} \mathbf{1}};
                                      EndFunc;
                                  main:
                                      BeginFunc 4;
                                      _t0 = 137;
                                      PushParam t0;
                                      LCall SimpleFn;
                                      PopParams 4; 
                                      EndFunc;
```
#### Stack Management in TAC

- The **BeginFunc** *N*; instruction only needs to r e serve room for local variables and temporaries.
- The **EndFunc**; instruction reclaims the room allocated with **BeginFunc** *N*;
- A single parameter is pushed onto the stack by the caller using the **PushParam** *var* instruction.
- Space for parameters is reclaimed by the caller using the **PopParams**  $N$ ; instruction.
	- *N* is measured in *bytes*, not number of arguments.

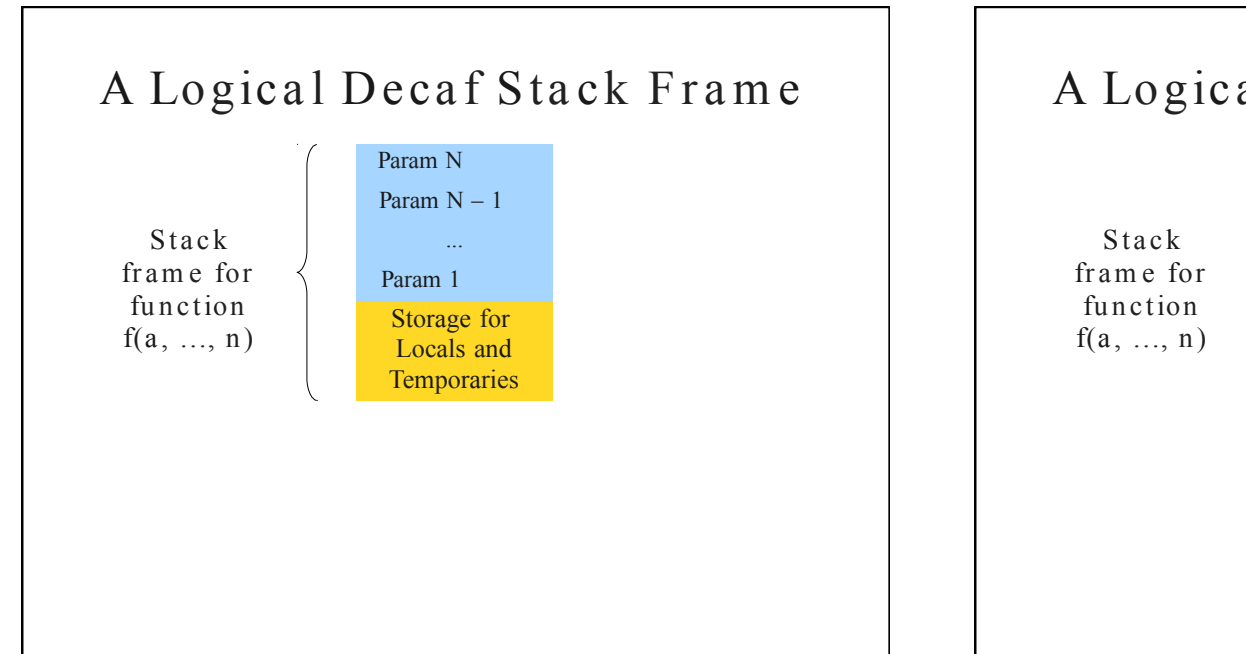

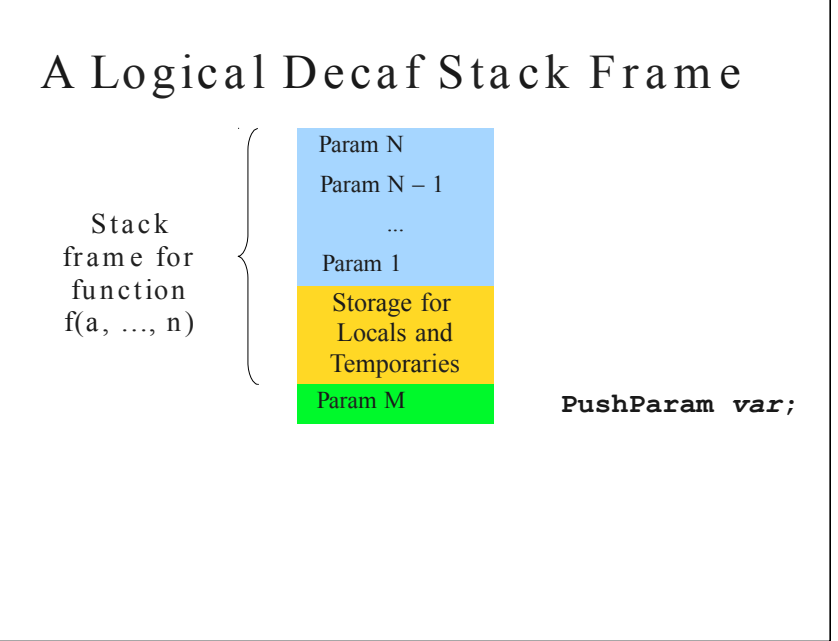

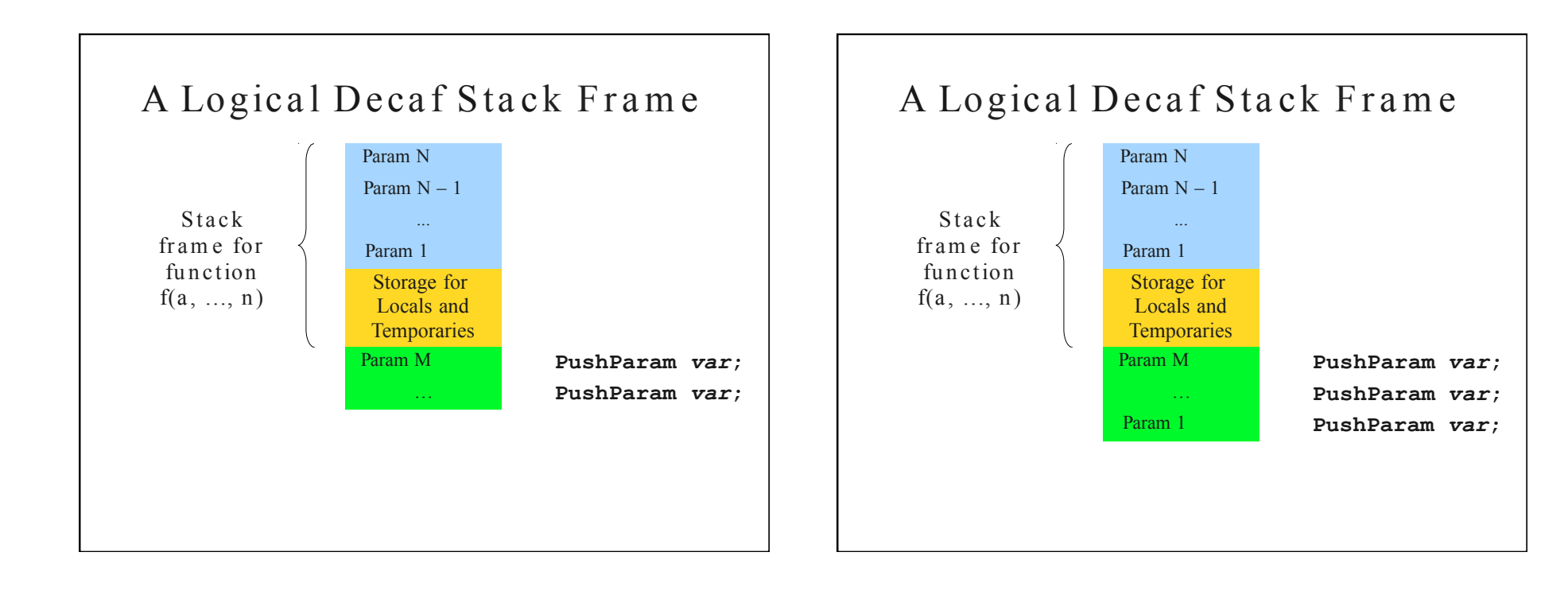

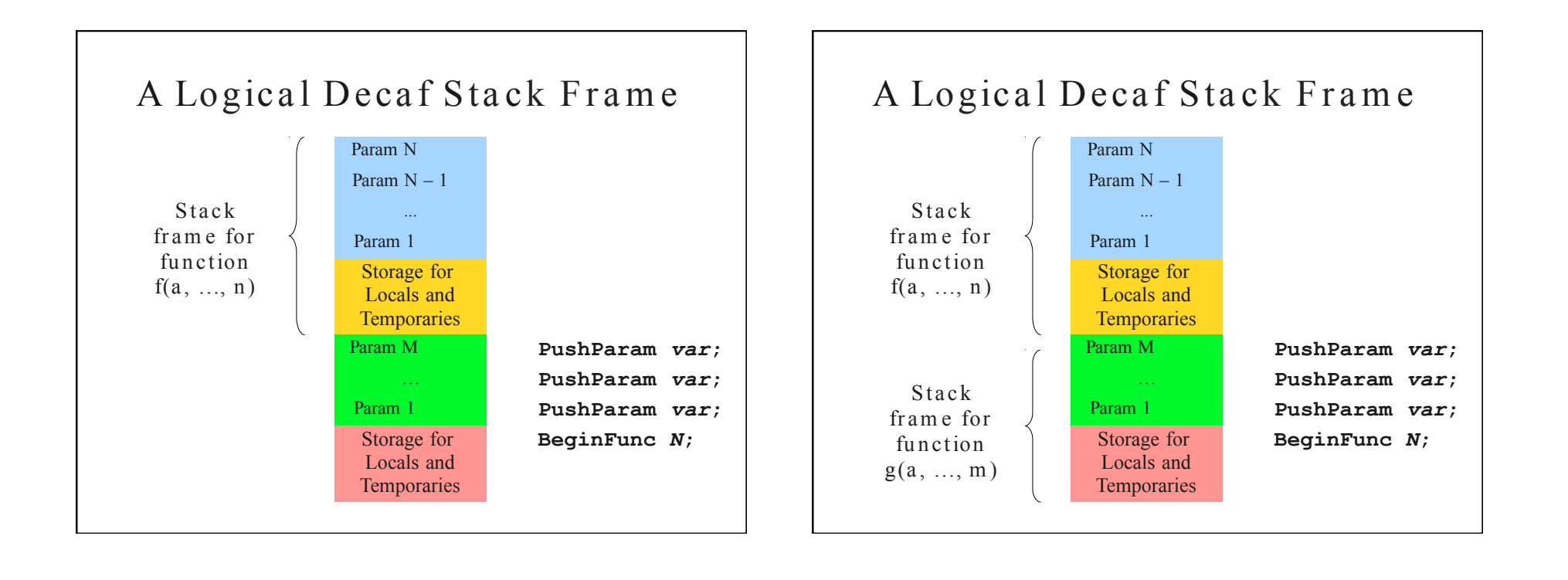

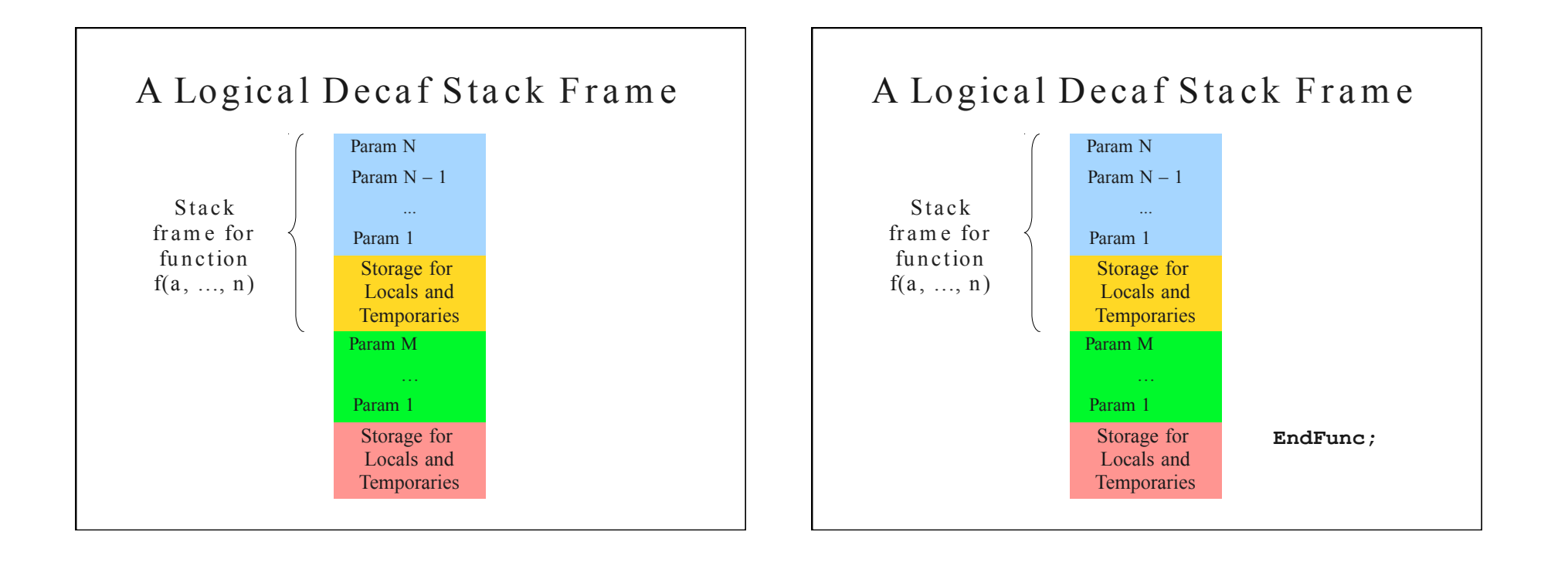

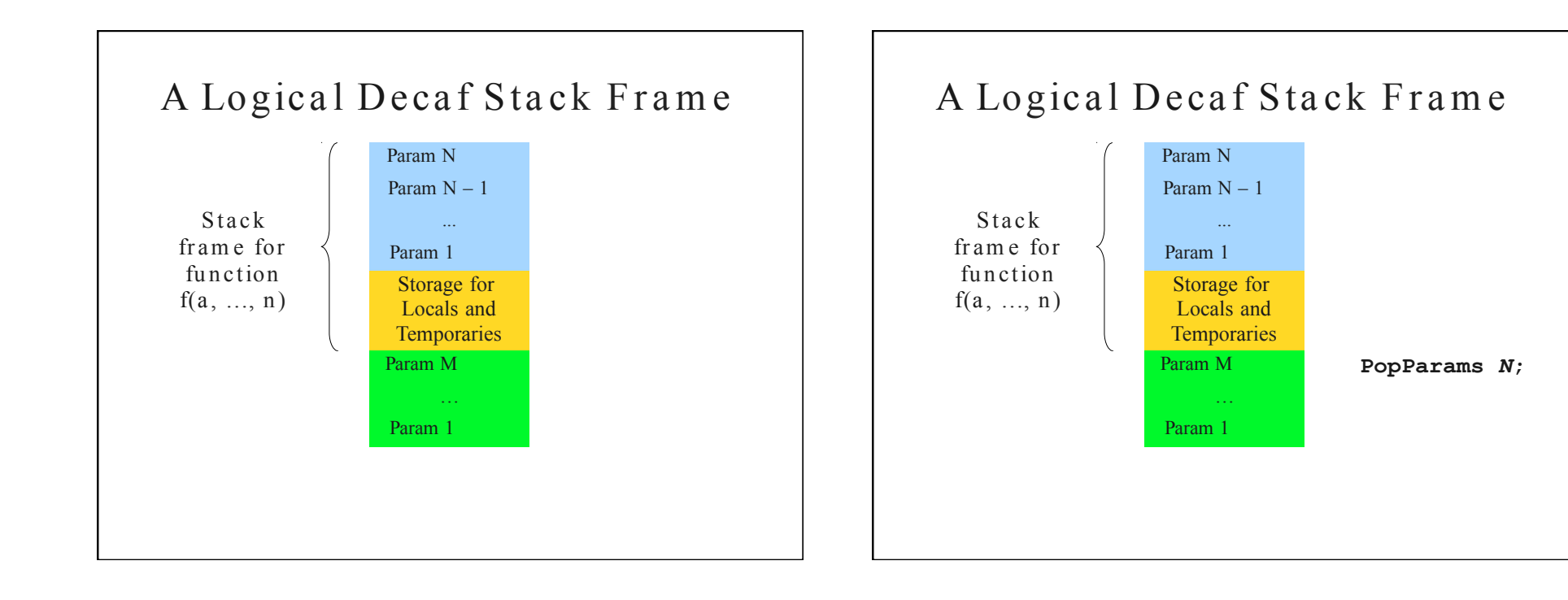

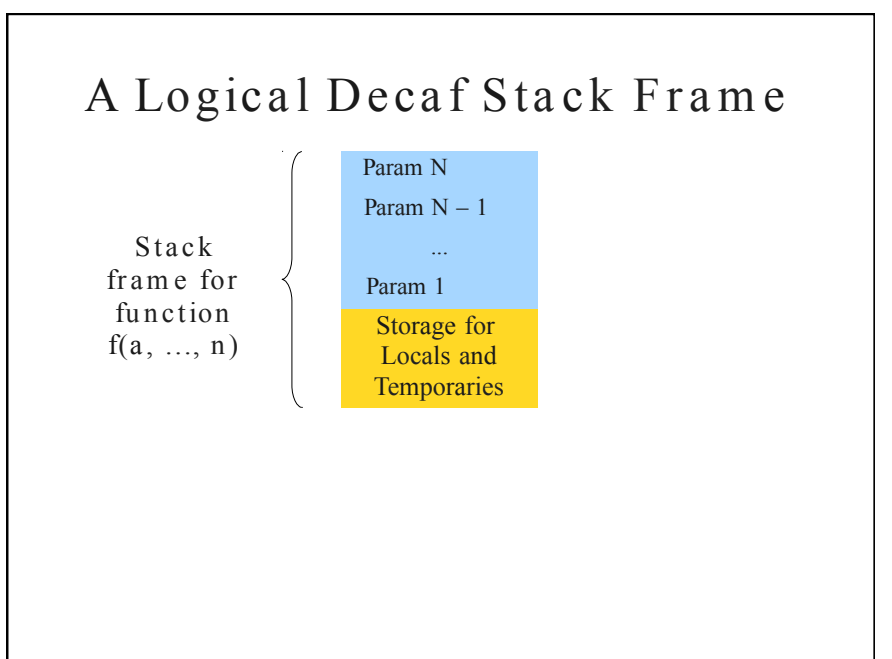

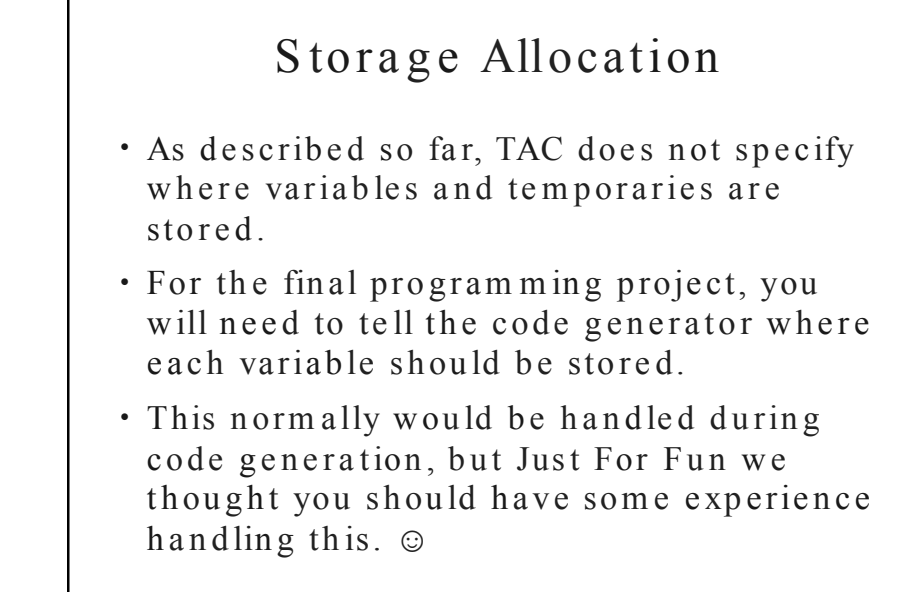

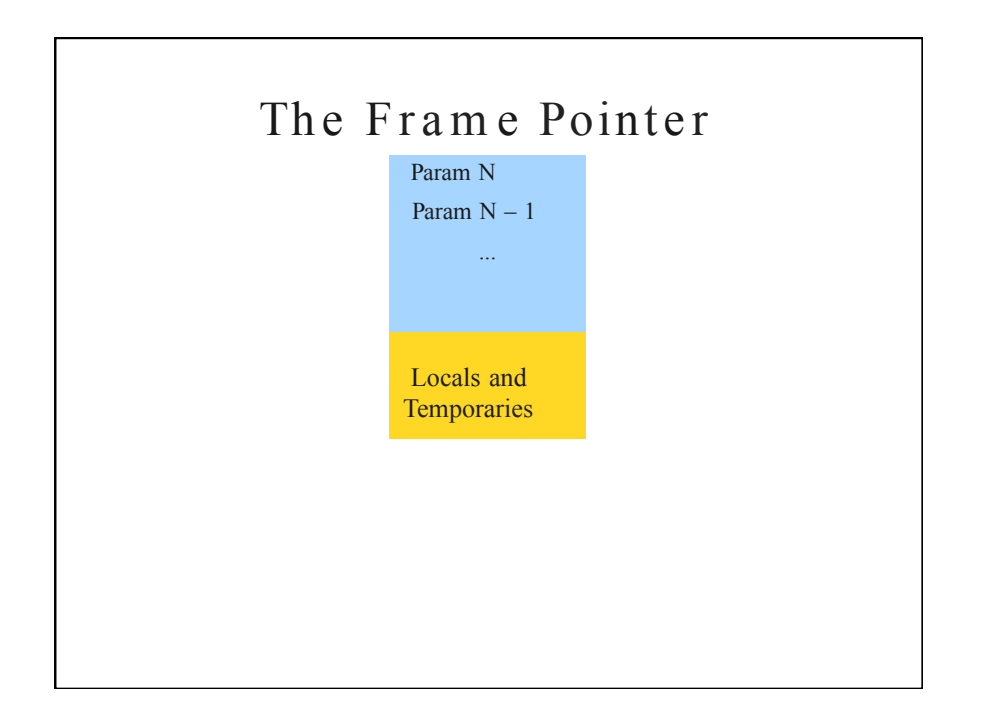

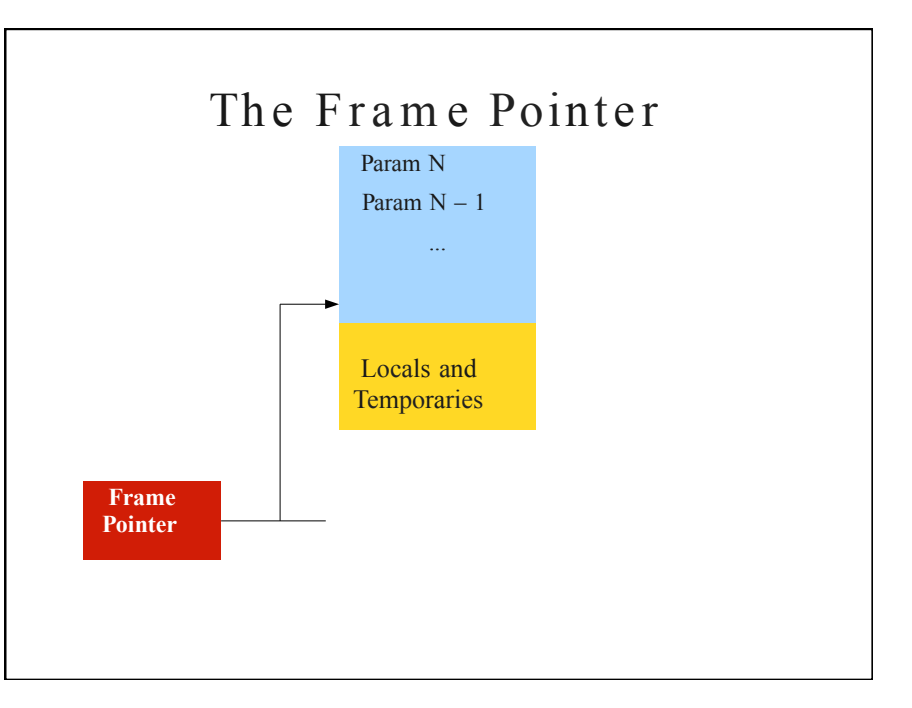

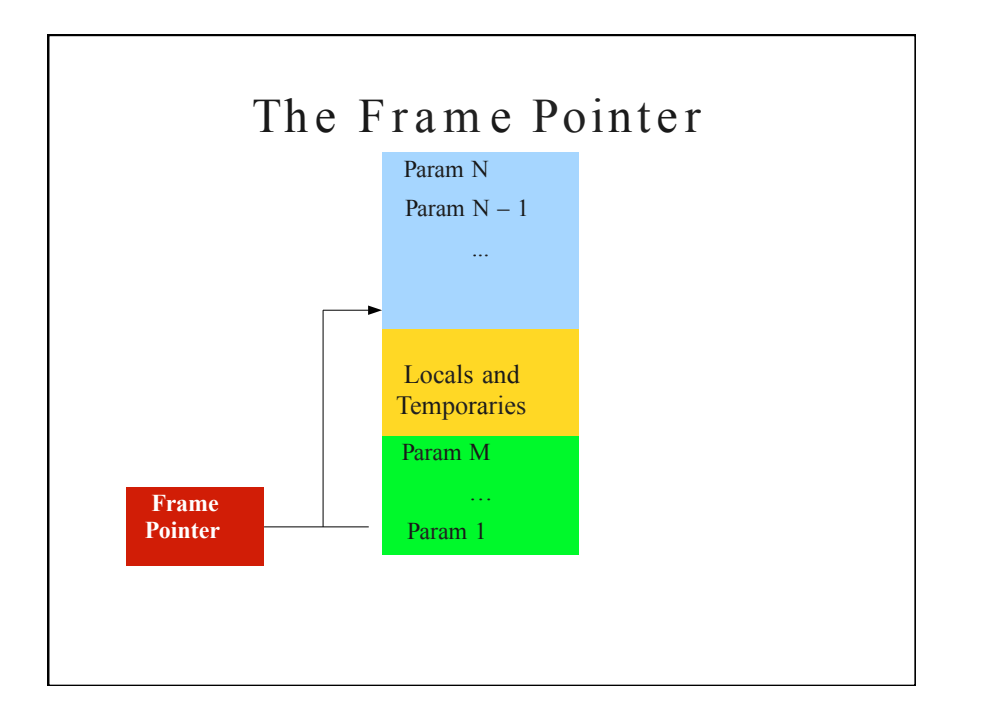

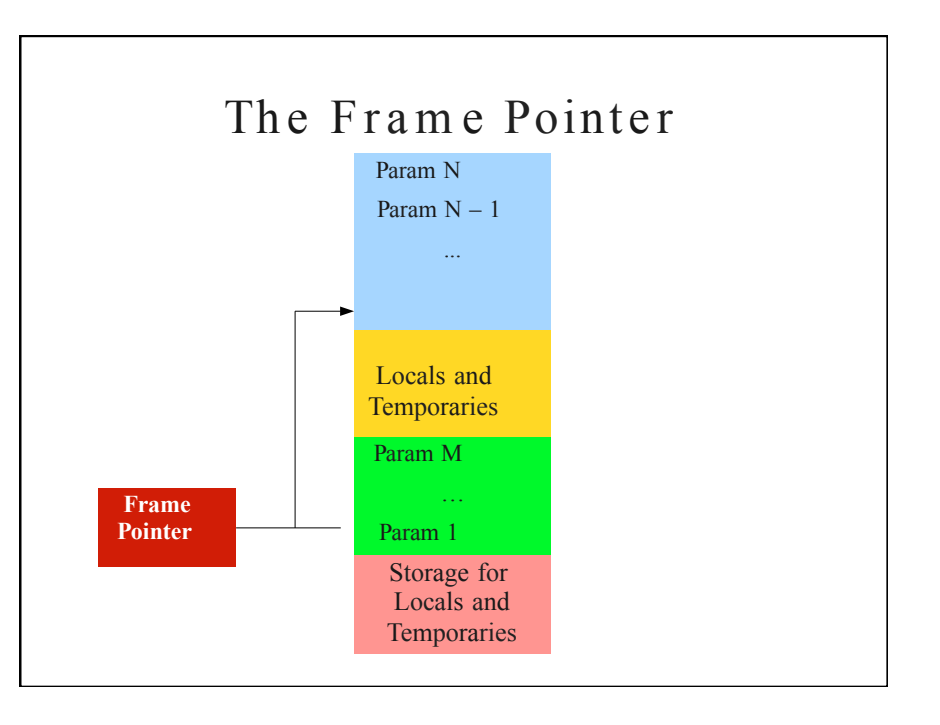

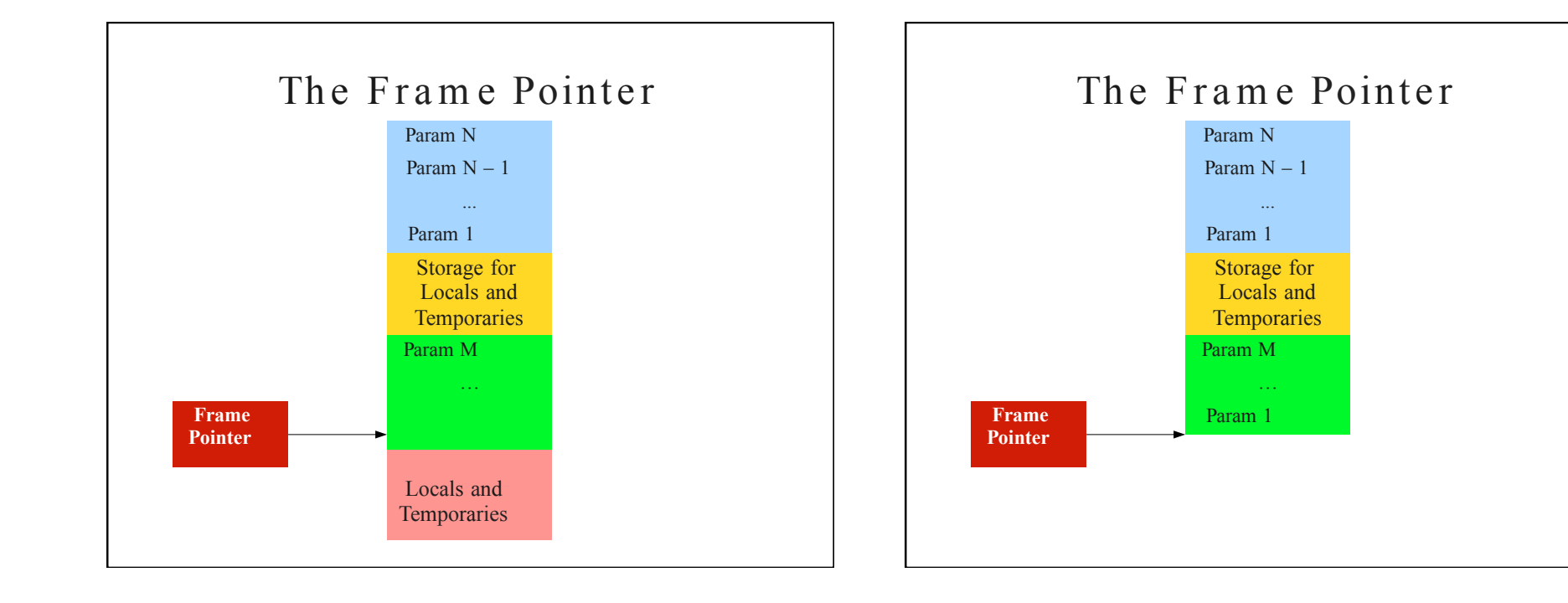

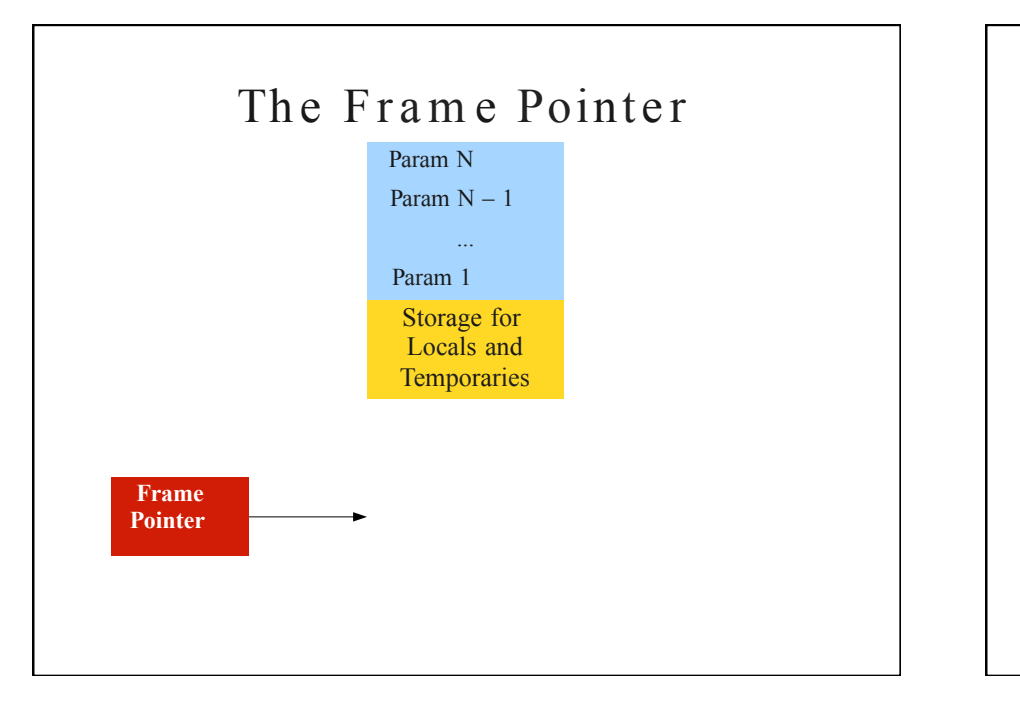

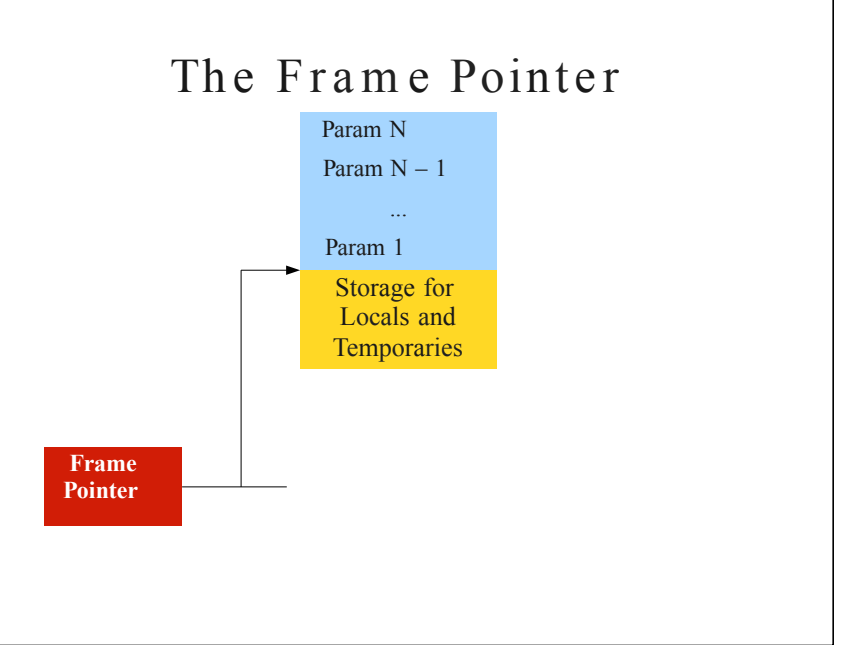

...

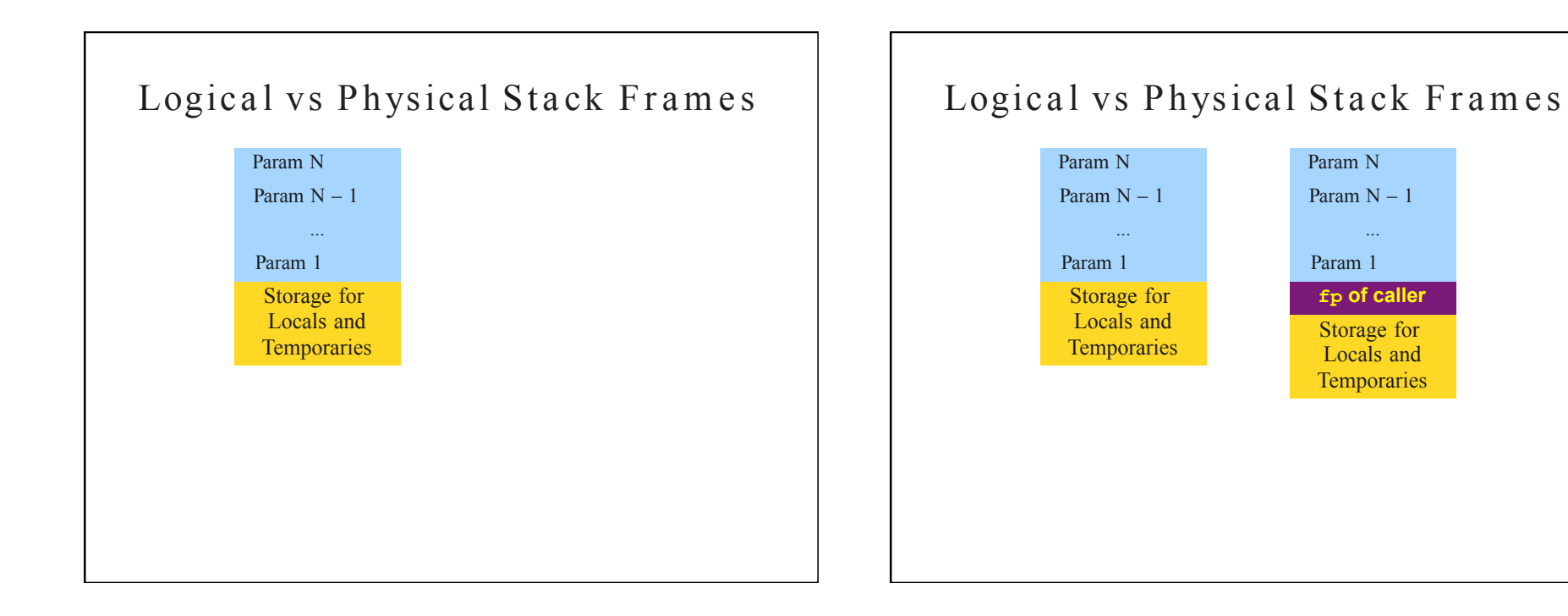

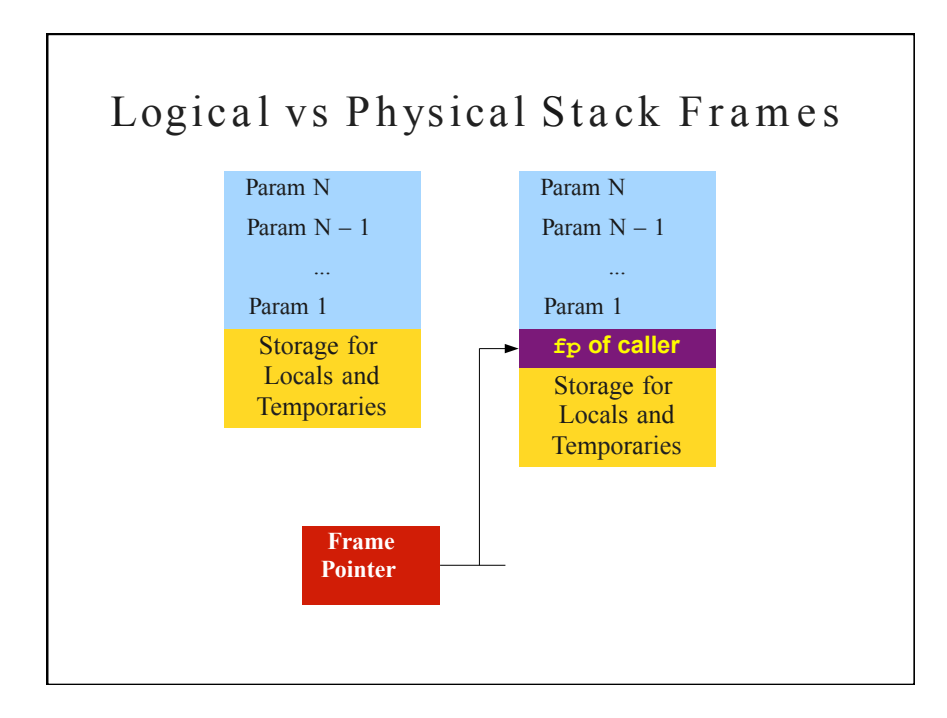

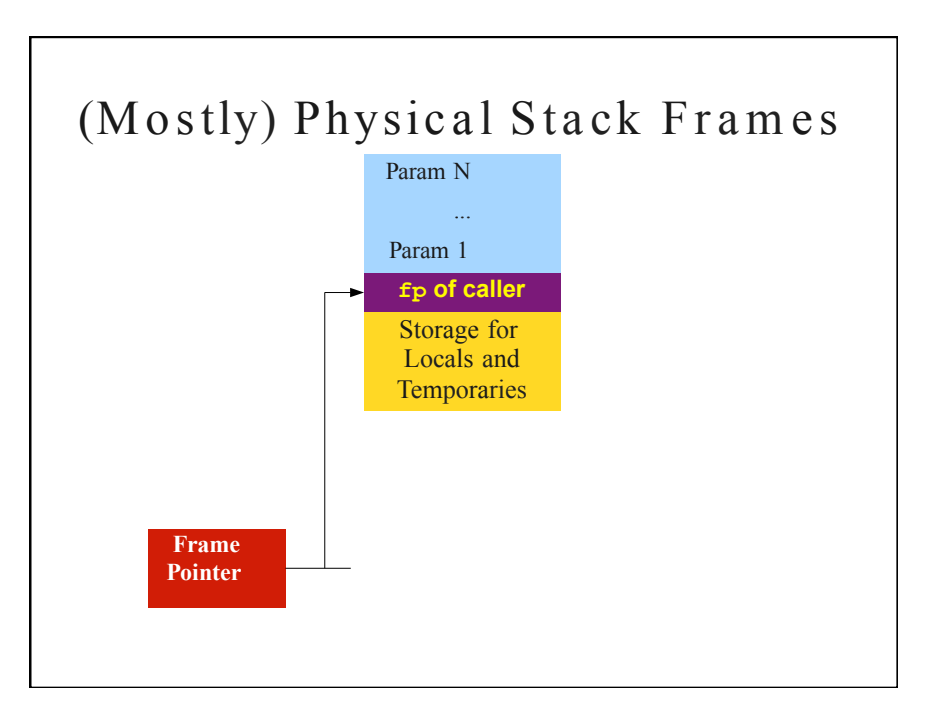

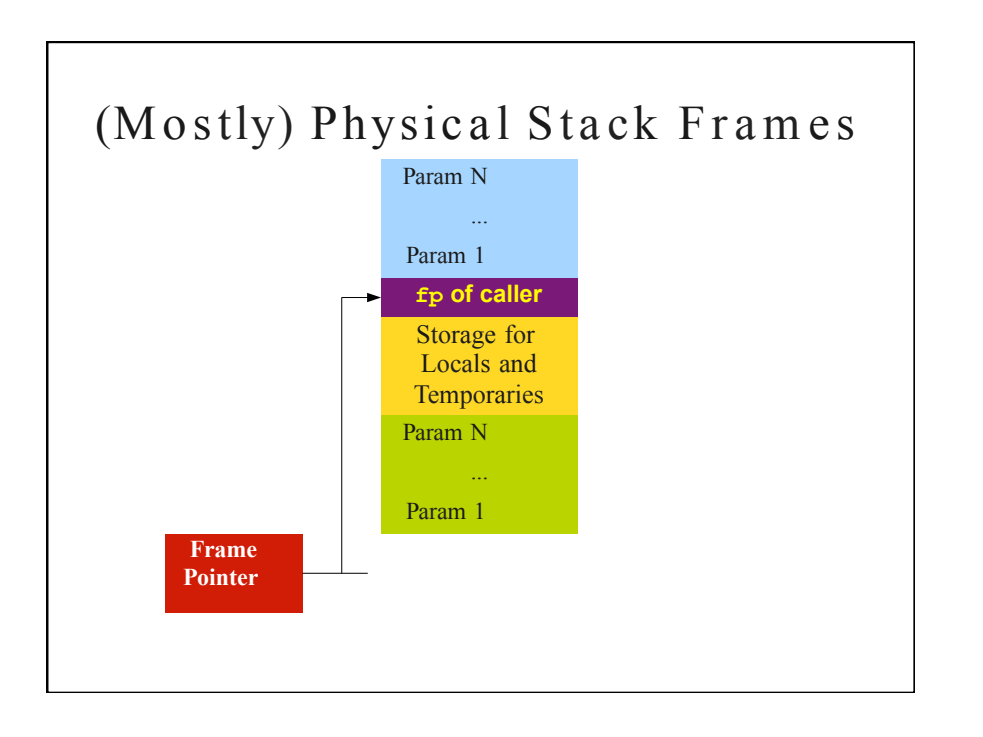

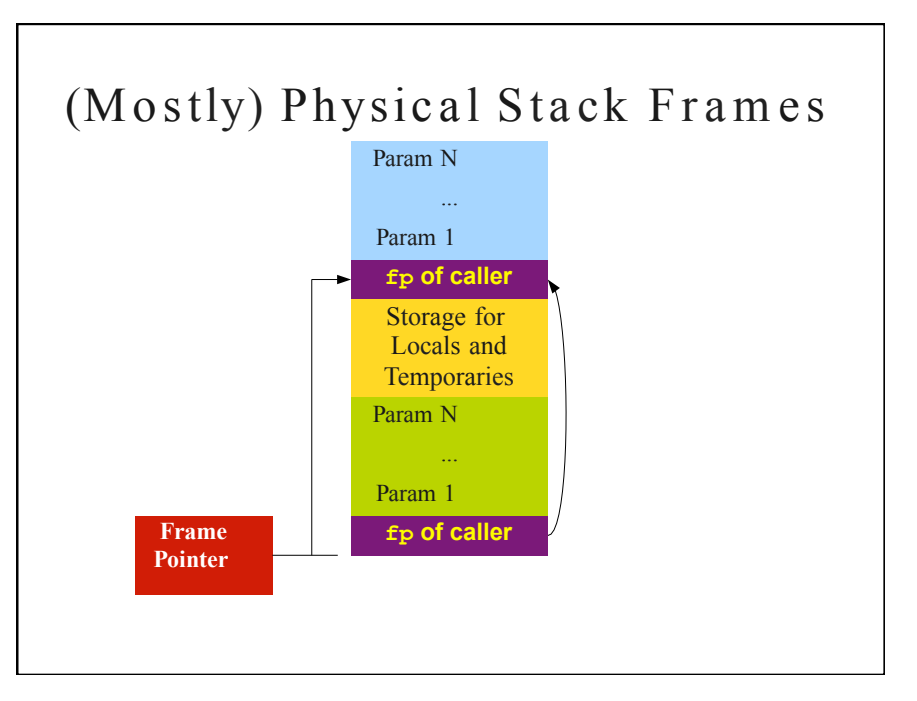

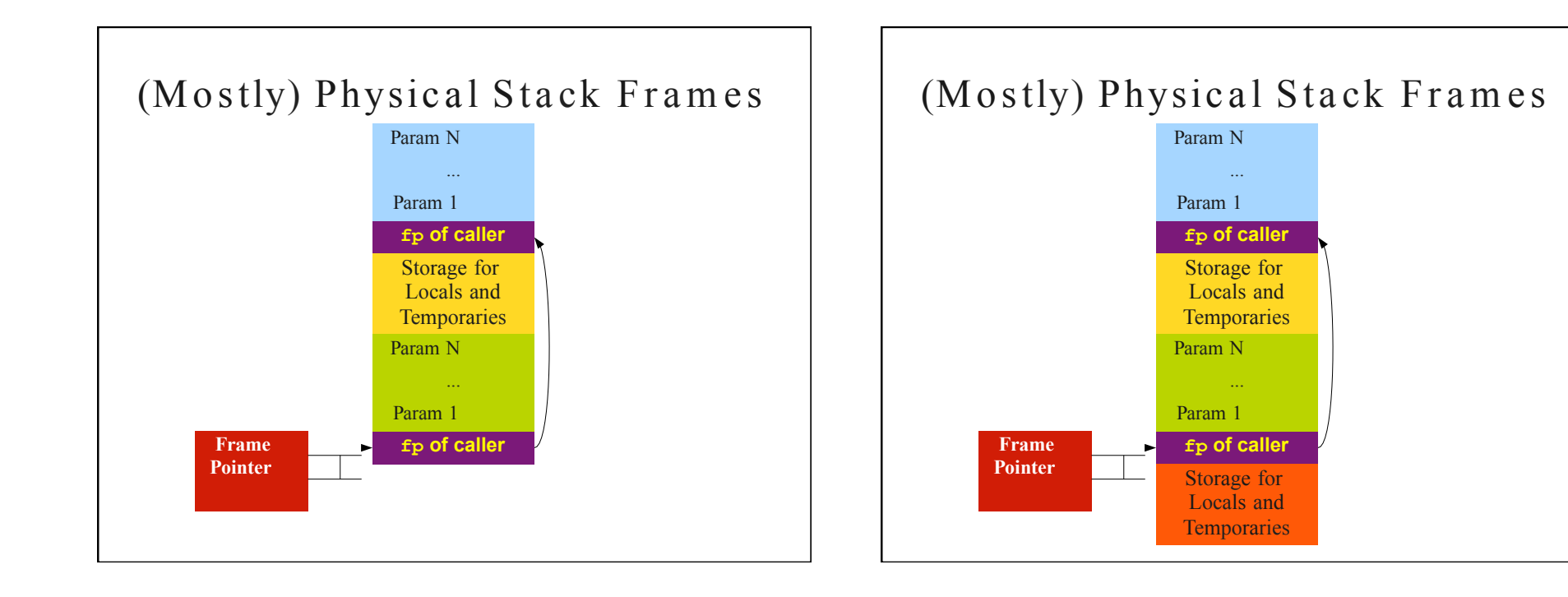

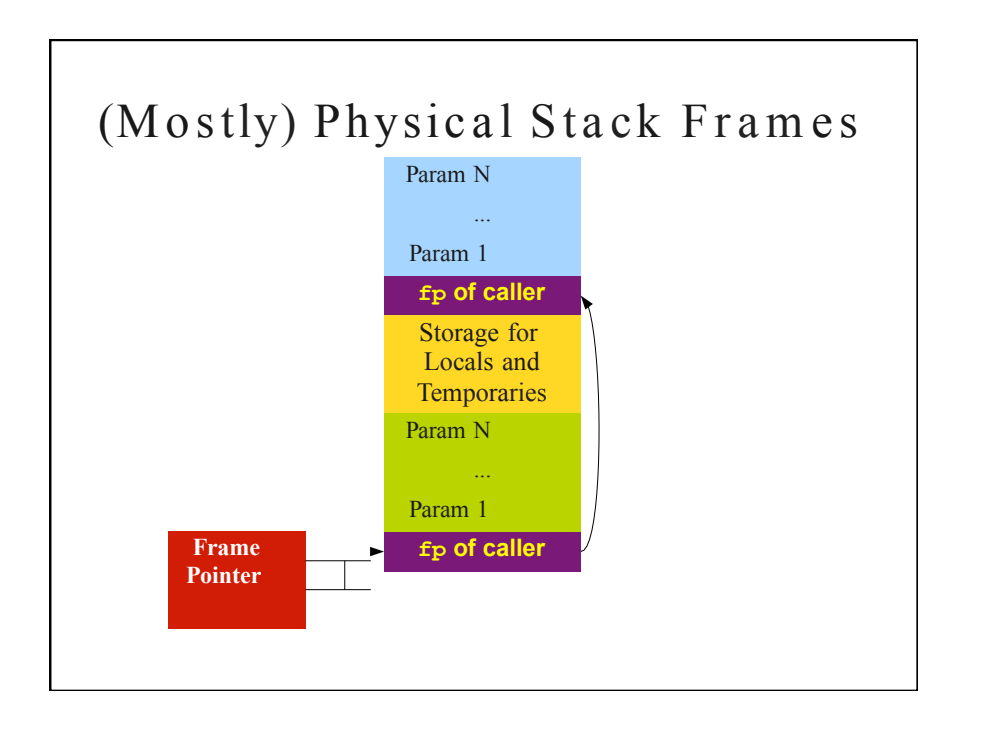

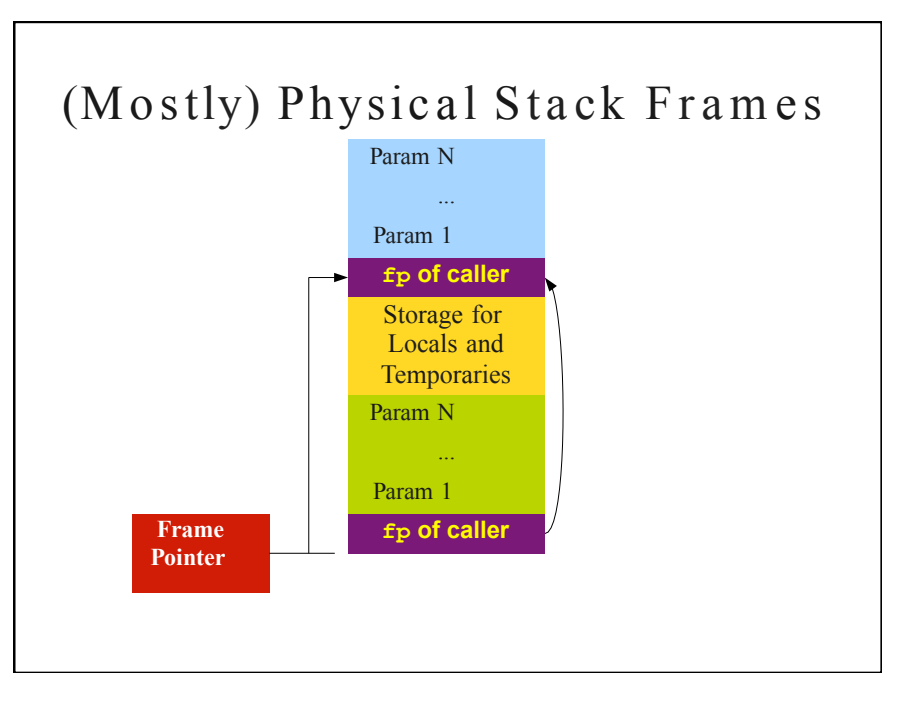

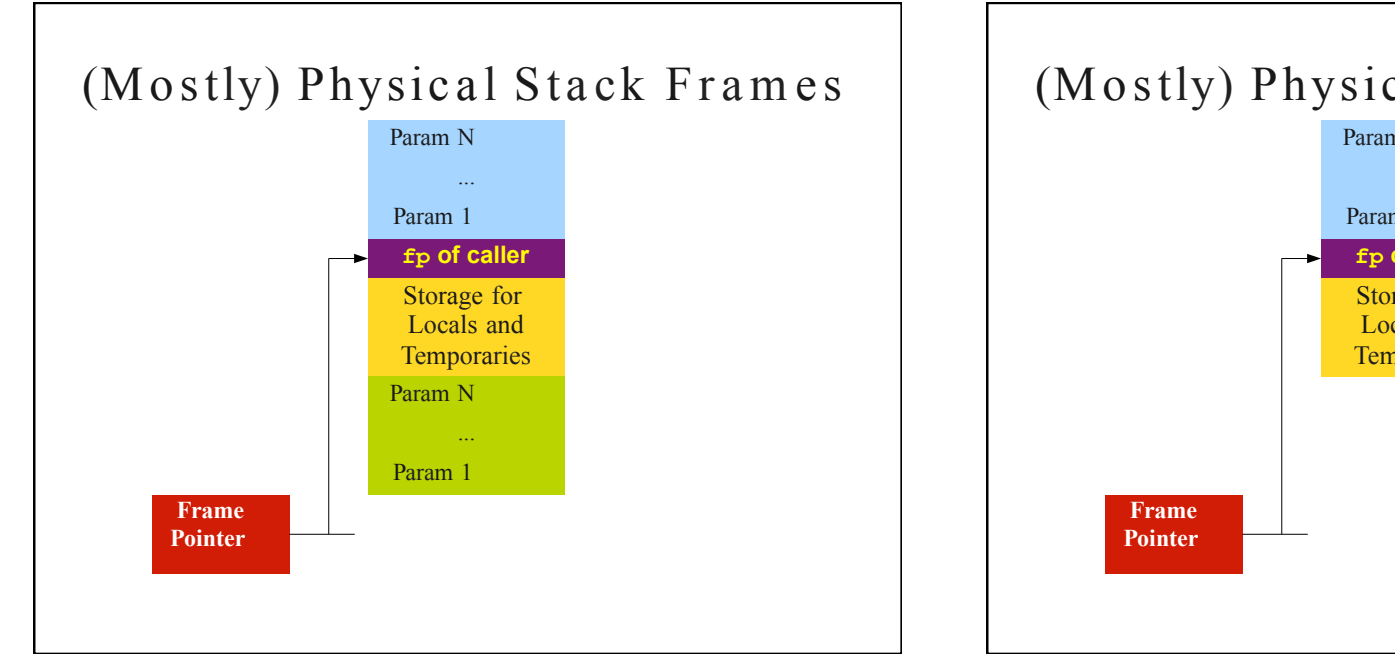

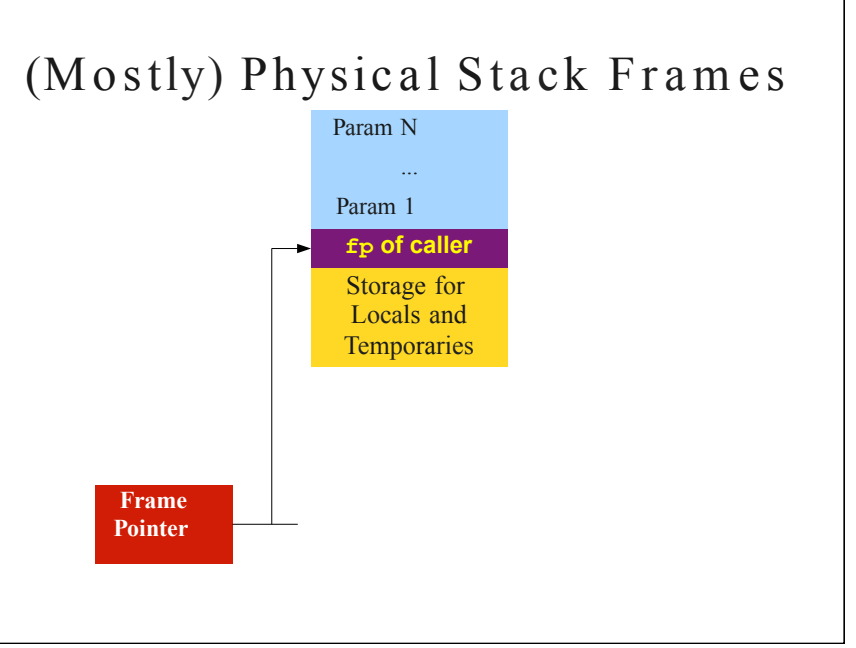

#### The Stored Return Address

- Internally, the processor has a special register called the **program** counter (PC) that stores the address of the next instruction to execute.
- Whenever a function returns, it needs to restore the PC so that the calling function resumes execution where it left off.
- · The address of where to return is stored in MIPS in a special register called **ra** ("return address.")
- · To allow MIPS functions to call one another, each function needs to store the previous value of ra som e where.

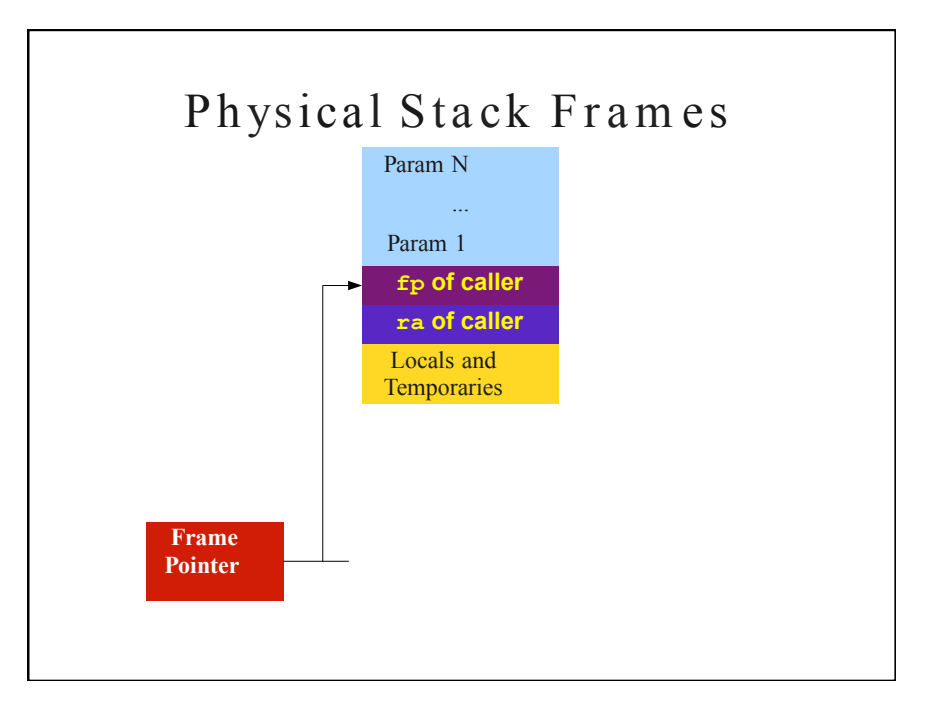

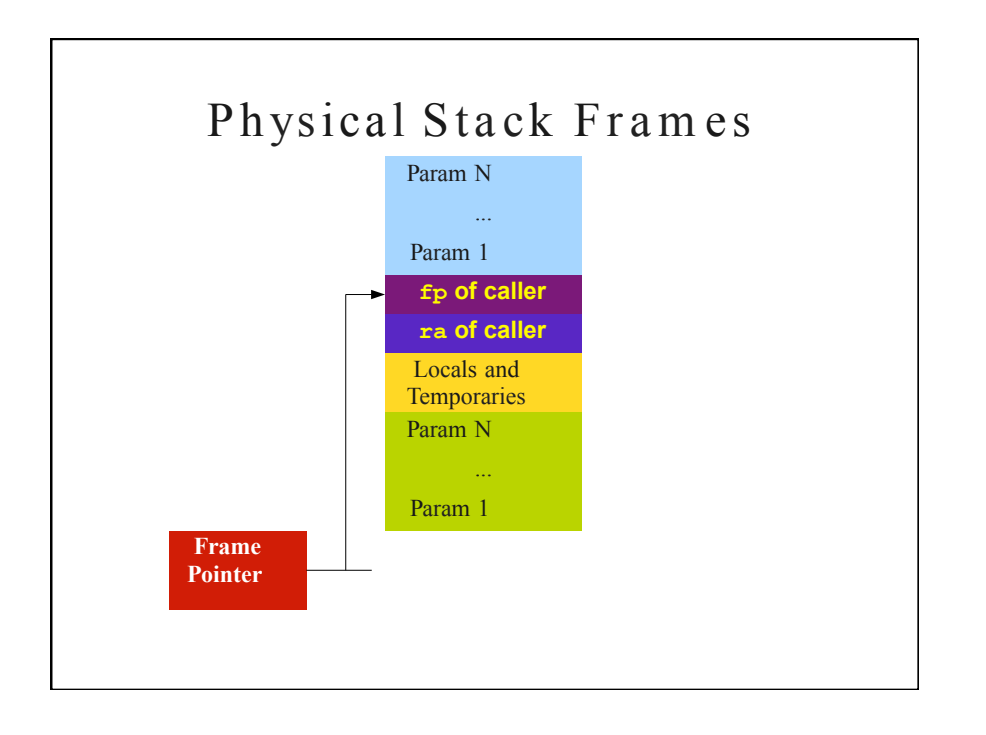

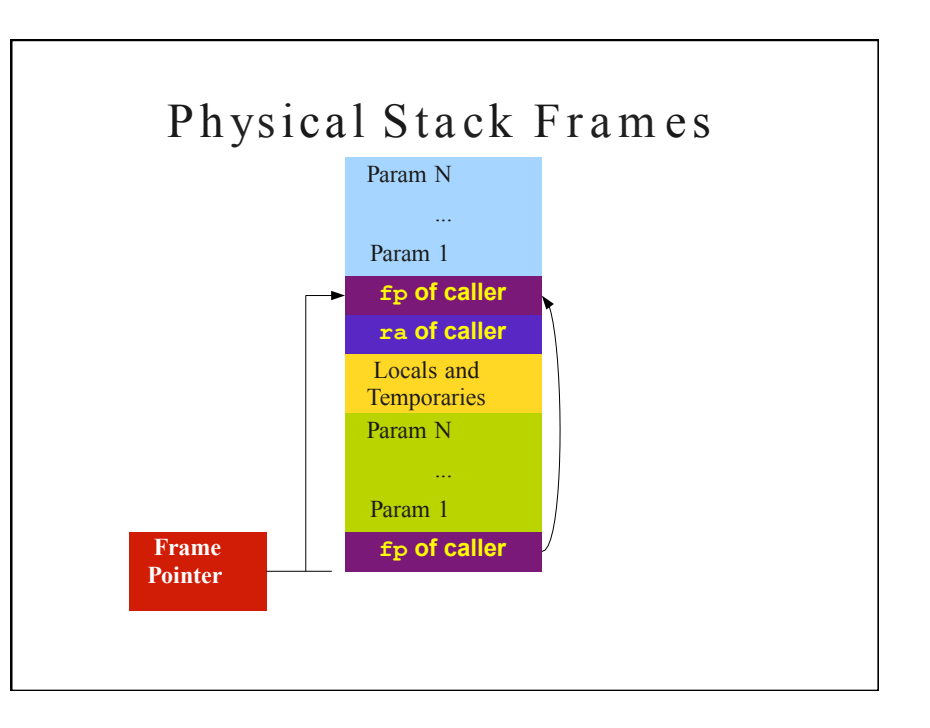

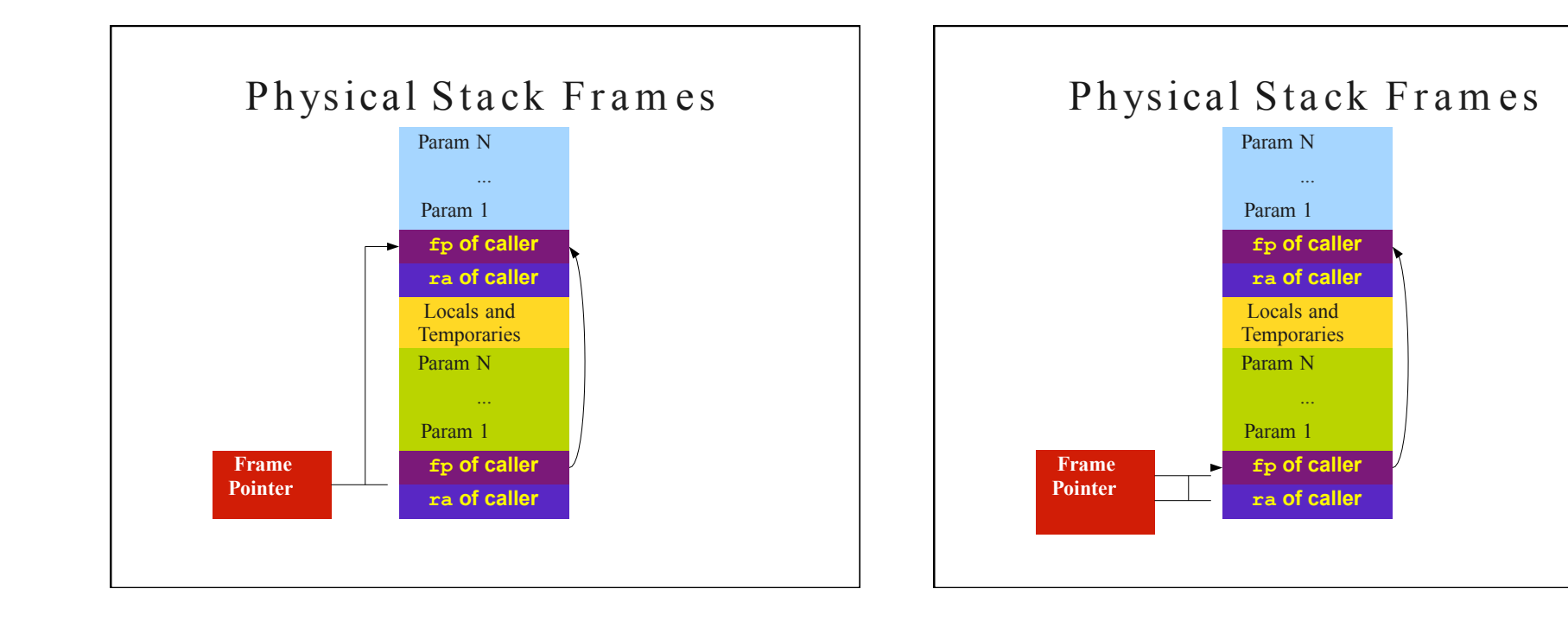

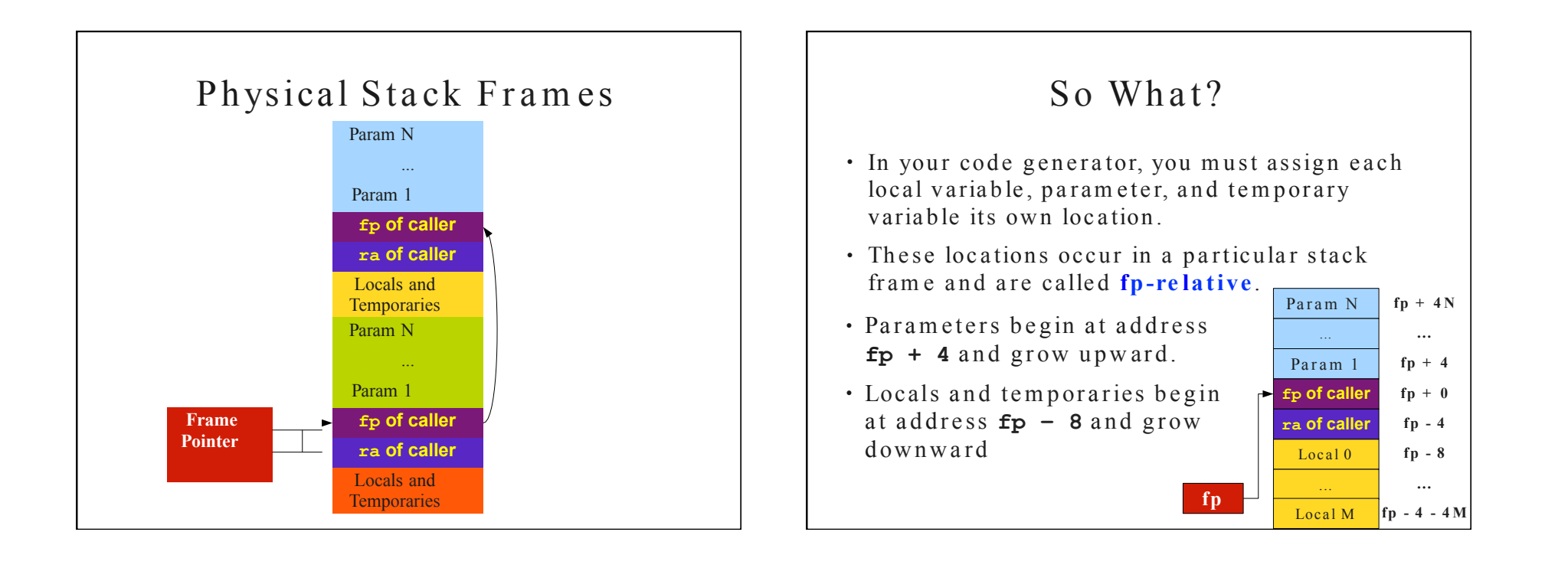

#### From Your Perspective

Location\* location = new Location(fpRelative, +4, locName);

#### From Your Perspective

Location\* location = new Location(**fpRelative**, **+4**, locName);

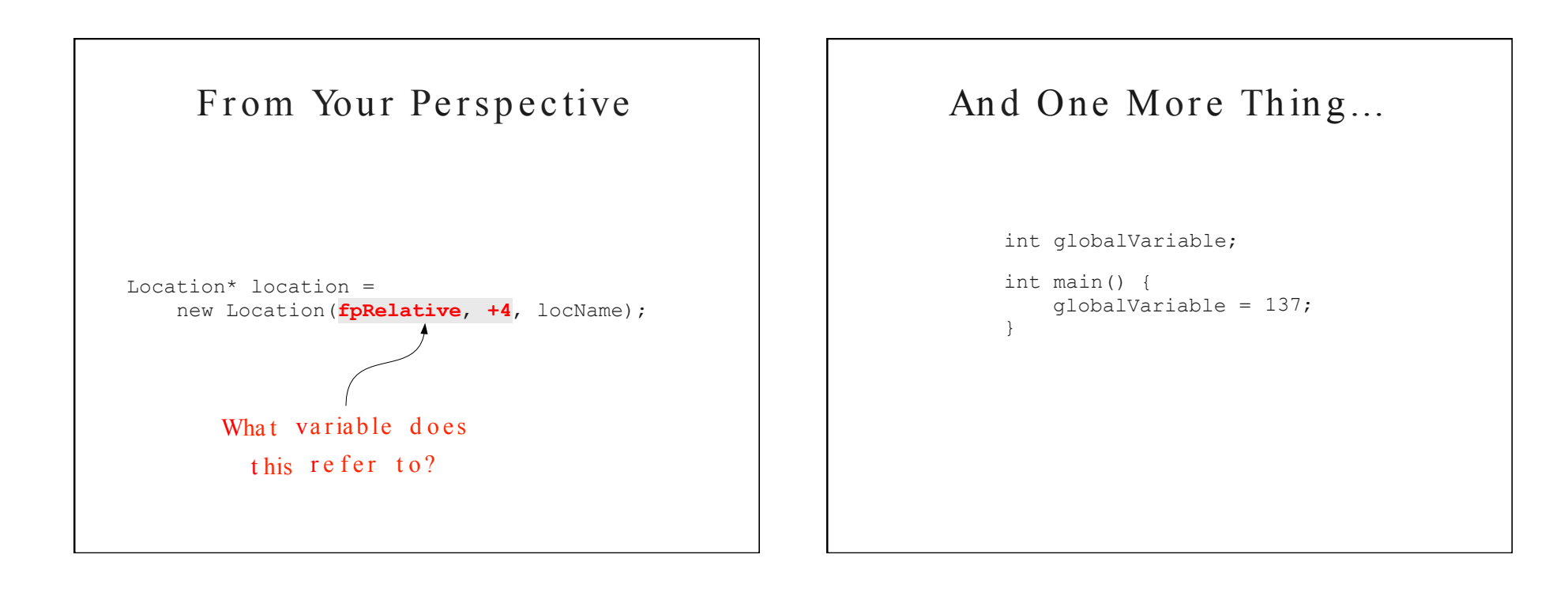

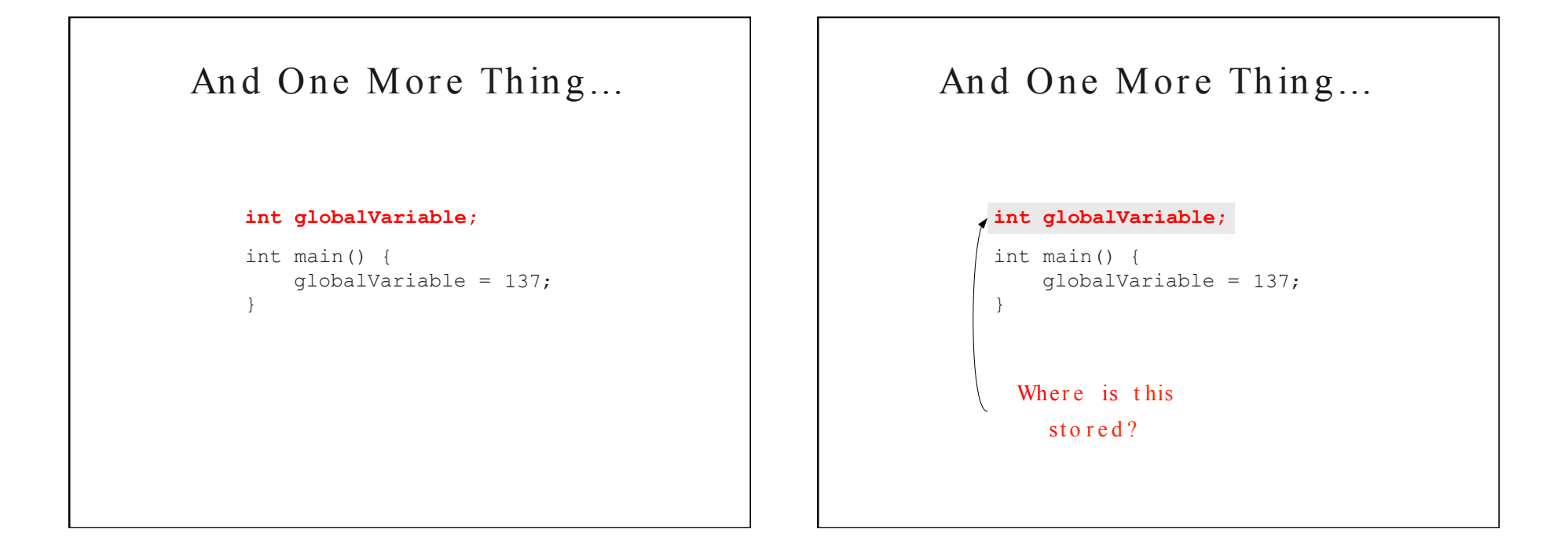

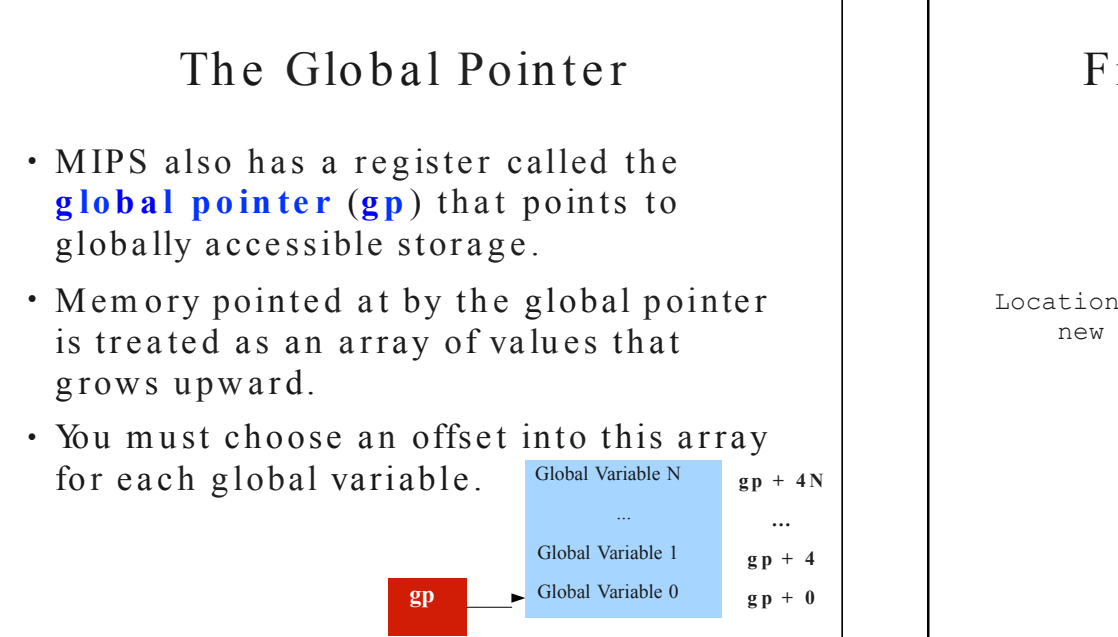

#### From Your Perspective

Location\*  $global =$ new Location(gpRelative, +8, locName);

 $11/11/13$ 

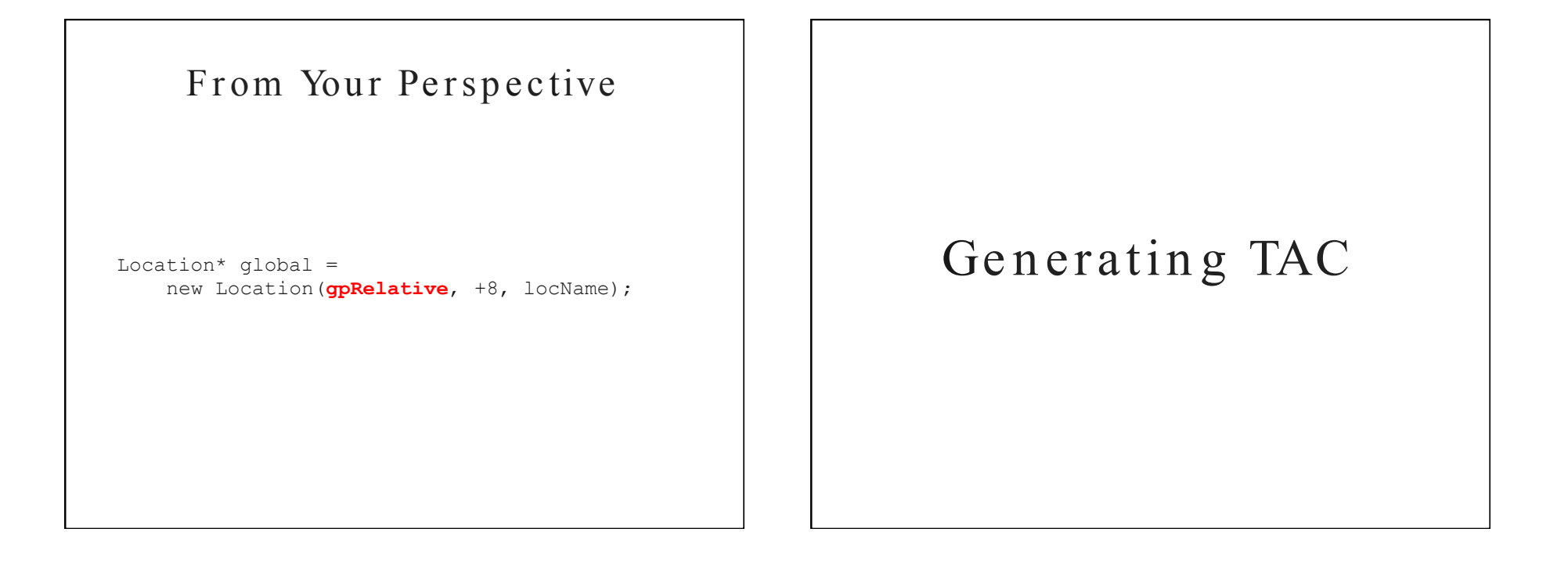

#### TAC Generation

- $\cdot$  At this stage in compilation, we have
	- $\cdot$  an AST,
	- annotated with scope information,
	- and annotated with type information.
- $\cdot$  To generate TAC for the program, we do (yet another) recursive tree traversal!
	- Generate TAC for any subexpressions or substatements.
	- Using the result, generate TAC for the overall expression.

#### TAC Generation for Expressions

- $\cdot$  Define a function  $c \cdot g e n (e x p r)$  that generates TAC that computes an expression, stores it in a temporary variable, then hands back the name of that temporary.
- **Define cgen** directly for atomic expressions (constants, this, identifiers, etc.).
- **Define cgen recursively for compound** expressions (binary operators, function calls,  $etc.$ )

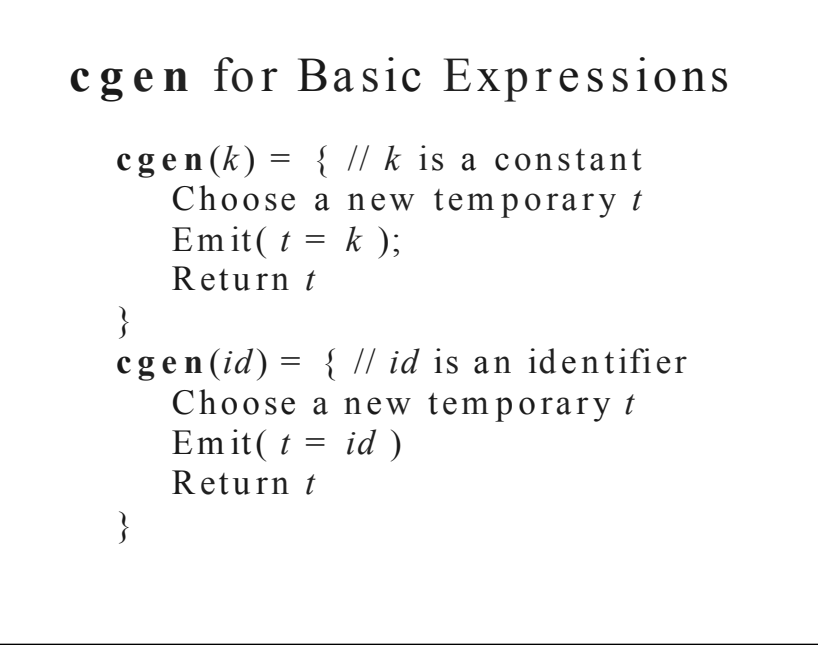

```
c g e n fo r Bina r y Op e ra tors 
   c g e n (e<sub>1</sub> + e<sub>2</sub>) = {
        Choose a new temporary t
        Let t_1 = \operatorname{cge} n(e_1)Let t_2 = \mathbf{c} \mathbf{g} \mathbf{e} \mathbf{n} (\mathbf{e}_2)Emit( t = t_1 + t_2)
        Retu rn t
   }
```
#### An Exam ple

```
c g e n(5 + x) = {
   Choose a new temporary t
   Let t_1 = c g e n (5)
   Let t_2 = c \cdot g \cdot n(x)Emit (t = t_1 + t_2)
   Return t
}
```
#### An Exam ple

```
c g e n(5 + x) = {
  Choose a new temporary t
  Let t_1 = \{Choose a new temporary t
     Emit( t = 5 )
     r e turn t
   }
  Let t_2 = \{Choose a new temporary t
     Emit(t = x)
     r e turn t
   }
  Emit (t = t_1 + t_2)
  Return t
}
                                  _t0 = 5
                                  -t1 = x-t2 = t0 + t1
```
#### c g en for Statements

- $\cdot$  We can extend the **cgen** function to operate over statements as well.
- Unlike cgen for expressions, cgen for statements does not return the name of a temporary holding a value.

•  $(Why?)$ 

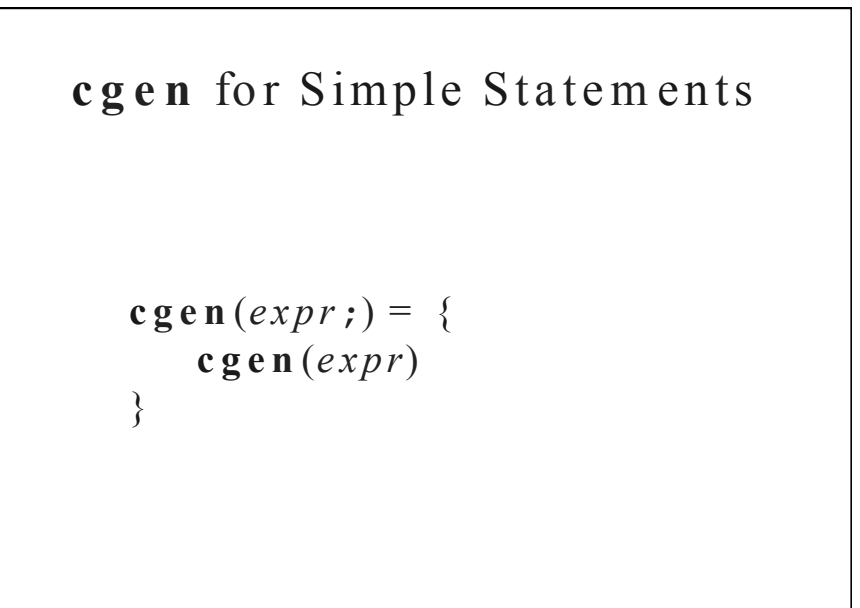

#### **c g e n** fo r **while** loops

```
c g e n (while (expr) stm t) =
    { Le t Lb e fore b e a n ew
    label.
    Let L_{after} be a new label.
    Emit(L_{before}:Let t = \textbf{c} \textbf{g} \textbf{e} \textbf{n} (exp r)Emit(\text{IFZ } t \text{ Goto } L_{after})c g e n (stm t)
    Emit( Goto L_{before})
    Em it( L_{after}: )
}
```